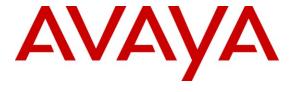

## Avaya Solution & Interoperability Test Lab

# Applications Notes for Avaya Aura® Communication Manager 6.0 and Acme Packet Net-Net 6.2.0 with AT&T IP Toll Free Service – Issue 1.0

### **Abstract**

These Application Notes describe the steps for configuring Avaya Aura® Communication Manager and the Acme Packet Net-Net (models 3800, 4250, and 4500) with the AT&T IP Toll Free service using MIS/PNT transport service connections.

Avaya Aura® Communication Manager 6.0 is a telephony application server and is the point of connection between the enterprise endpoints and an Acme Packet Net-Net 3800. The Acme Packet Net-Net 3800 is the point of connection between Avaya Aura® Communication Manager and the AT&T IP Toll Free service and is used to not only secure the SIP trunk, but also to make adjustments to the signaling for interoperability.

The AT&T IP Toll Free service is a managed Voice over IP (VoIP) communications solution that provides toll-free services over SIP trunks. Note that these Application Notes do NOT cover the AT&T IP Transfer Connect service option of the AT&T IP Toll Free service. Avaya Aura® Communication Manager interaction with the AT&T IP Transfer Connect service option will be addressed in separate Application Notes.

AT&T is a member of the Avaya DevConnect Service Provider program. Information in these Application Notes has been obtained through compliance testing and additional technical discussions. Testing was conducted via the DevConnect Program.

## TABLE OF CONTENTS

| 1. | Intro | oduction                                                                    | 3  |
|----|-------|-----------------------------------------------------------------------------|----|
| 2. | Gen   | eral Test Approach and Test Results                                         | 3  |
|    | 2.1.  | Interoperability Compliance Testing                                         | 3  |
|    | 2.2.  | Test Results                                                                | 3  |
|    | 2.2.1 | 1. Known Limitations                                                        | 4  |
|    | 2.3.  | Support                                                                     | 4  |
| 3. | Refe  | erence Configuration                                                        | 4  |
|    | 3.1.  | Illustrative Configuration Information                                      | 6  |
|    | 3.2.  | Call Flows                                                                  |    |
| 4. |       | ipment and Software Validated                                               |    |
| 5. | Ava   | ya Aura® Communication Manager 6.0                                          | 11 |
|    | 5.1.  | System Parameters                                                           |    |
|    | 5.2.  | Dial Plan.                                                                  | 12 |
|    | 5.3.  | IP Network Regions                                                          | 13 |
|    | 5.3.1 | $\mathcal{E}$                                                               |    |
|    | 5.3.2 |                                                                             |    |
|    |       | IP Codec Parameters                                                         |    |
|    | 5.4.1 |                                                                             |    |
|    | 5.4.2 |                                                                             |    |
|    |       |                                                                             |    |
|    |       | IP Interfaces                                                               |    |
|    | 5.7.  | SIP Trunks                                                                  |    |
|    | 5.7.1 |                                                                             |    |
|    | 5.7.2 |                                                                             |    |
|    |       | Public Unknown Numbering                                                    |    |
|    |       | Private Unknown Numbering                                                   |    |
|    | 5.10. | Optional Features                                                           |    |
|    |       | 1.1. Hunt Group for Station Coverage to Modular Messaging                   |    |
|    | 5.10  |                                                                             |    |
|    | 5.10  |                                                                             |    |
| _  | 5.10  |                                                                             |    |
| 6. |       | ya Modular Messaging                                                        |    |
| 7. |       |                                                                             | 29 |
| 8. |       | ffication Steps                                                             |    |
|    | 8.1.  | General                                                                     |    |
|    | 8.2.  | Avaya Aura® Communication Manager 6.0                                       |    |
|    | 8.3.  | Protocol Traces                                                             |    |
| ^  | 8.4.  | Acme Packet SBC                                                             |    |
| 9. |       | clusion                                                                     |    |
| 1( |       | eferences                                                                   |    |
| 1  | 1. A  | ddendum 1 - Acme Packet Net-Net Redundancy to Multiple AT&T Border Elements | 54 |

### 1. Introduction

These Application Notes describe the steps for configuring Avaya Aura® Communication Manager 6.0 and the Acme Packet Net-Net 3800 with the AT&T IP Toll Free service using **MIS-PNT** transport service connections.

Avaya Aura® Communication Manager 6.0 is a telephony application server and is the point of connection between the enterprise endpoints and the Acme Packet Net-Net 3800. An Acme Packet Net-Net 3800 is the point of connection between Avaya Aura® Communication Manager and the AT&T IP Toll Free service and is used to not only secure the SIP trunk, but also to make adjustments to the signaling for interoperability.

The AT&T IP Toll Free service is a managed Voice over IP (VoIP) communications solution that provides toll-free services over SIP trunks utilizing MIS/PNT transport. Note that these Application Notes do NOT cover the AT&T IP Transfer Connect service option of the AT&T IP Toll Free service. Avaya Aura® Communication Manager interaction with the AT&T IP Transfer Connect service option will be addressed in separate Application Notes.

## 2. General Test Approach and Test Results

The test environment consisted of:

- A simulated enterprise with Avaya Aura® Communication Manager 6.0, Avaya IP and analog stations, fax machines (Ventafax application), Acme Packet Net-Net 3800, and Avaya Modular Messaging.
- A laboratory version of the AT&T IP Toll Free service network, to which the simulated enterprise was connected via MIS/PNT transport.

## 2.1. Interoperability Compliance Testing

The interoperability compliance testing focused on verifying inbound call flows (see **Section 3.2** for examples) between Avaya Aura® Communication Manager, Acme Packet Net-Net 3800, and the AT&T IP Toll Free service using **MIS/PNT**<sup>1</sup> transport.

The compliance testing was based on a test plan provided by AT&T, for the functionality required for certification as a solution supported on the AT&T network. Calls were made from the PSTN across the AT&T network. The following features were tested as part of this effort:

- SIP trunking.
- T.38 Fax.
- AT&T IP Toll Free calls to Avaya Aura® Communication Manager stations, Vector Directory Numbers (VDNs), and vectors.
- Navigating automated IP Toll Free features by passing DTMF signaling to activate IP Toll Free features such as hold, resume, conference and transfer.

#### 2.2. Test Results

The main test objectives were to verify the following features and functionality:

\_

<sup>&</sup>lt;sup>1</sup> MIS/PNT does not support cRTP.

- Inbound AT&T IP Toll Free service calls between Avaya Aura® Communication Manager VDNs/vectors and stations.
- Two-way talk path establishment between PSTN and Avaya Aura® Communication Manager VDNs/vectors and stations, via the AT&T Toll Free service.
- Navigating automated AT&T IP Toll Free menus by passing DTMF tone transmission using RFC 2833 to activate features such as hold, resume, conference and transfer between Avaya Aura® Communication Manager stations and the AT&T IP Toll Free service.
- G.729 and G.711 codecs.
- T.38 fax calls between Avaya Aura® Communication Manager and the AT&T IP Toll Free service/PSTN G3 and SG3 fax endpoints.
- Inbound AT&T IP Toll Free service calls to Avaya Aura® Communication Manager that are directly routed to stations, and alternatively can be covered to Avaya Modular Messaging.
- Long duration calls.

The test objectives stated in **Section 2.1**, with limitations as noted in **Section 2.2.1** below, were verified.

#### 2.2.1. Known Limitations

- 1. SIP stations are not supported by Avaya Aura® Communication Manager 6.0 in the reference configuration.
- 2. G.726 codec is not supported between Avaya Aura® Communication Manager and the AT&T IP Toll Free service.
- 3. G.711 faxing is not supported between Avaya Aura® Communication Manager and the AT&T IP Toll Free service. Avaya Aura® Communication Manager does not support the protocol negotiation that AT&T requires to have G.711 fax calls work. T.38 faxing is supported, as is Group 3 and Super Group 3 fax. Fax speeds are limited to 9600 bps in the configuration tested. In addition, Fax Error Correction Mode (ECM) is not supported by Avaya Aura® Communication Manager.

## 2.3. Support

AT&T customers may obtain support for the AT&T IP Toll Free service by calling (800) 325-5555.

Avaya customers may obtain documentation and support for Avaya products by visiting <a href="http://support.avaya.com">http://support.avaya.com</a>. In the United States, (866) GO-AVAYA (866-462-8292) provides access to overall sales and service support menus. Customers may also use specific numbers (provided on <a href="http://support.avaya.com">http://support.avaya.com</a>) to directly access specific support and consultation services based upon their Avaya support agreements.

## 3. Reference Configuration

The reference configuration used in these Application Notes is shown in **Figure 1** and consists of several components:

- Communication Manager provides the voice communications services for a particular enterprise site, including H.323 and analog stations (SIP stations are not supported in the reference configuration). In this reference configuration, Communication Manager runs on an Avaya S8800 Server. This solution is extensible to other Avaya S8xxx Servers.
  - The Avaya Media Gateway provides the resources for Communication Manager. In this reference configuration, an Avaya G450 Media Gateway is used. This solution is extensible to other Avaya Media Gateways.
- Avaya "desk" stations are represented in the reference configuration by Avaya 4610 and 9630 Series IP Telephones running H.323 software, as well as an Avaya 6211 Series Analog Telephone. An Avaya One-X® Agent, a PC based H323 softphone, was also used in the reference configuration.
- The Acme Packet Net-Net 3800<sup>2</sup> provides SIP Session Border Controller (SBC) functionality, including address translation and SIP header manipulation between the AT&T IP Toll Free service and the enterprise internal network.
- An existing Avaya Modular Messaging system (in Multi-Site mode in the reference configuration) provides the corporate voice messaging capabilities in the reference configuration. However the provisioning of Modular Messaging is beyond the scope of this document
- Inbound calls were sent from the AT&T IP Toll Free service, through the Acme Packet SBC, to Communication Manager. Communication Manager connects the call to the appropriate phone or fax extension. The H.323 stations on the enterprise side registered directly to Communication Manager
- A PC (via analog modem) running the Ventafax application, was used to test T.38 fax.

\_

<sup>&</sup>lt;sup>2</sup> Although an Acme Net-Net SD 3800 was used in the reference configuration, the 4250, and 4500 platforms are also supported.

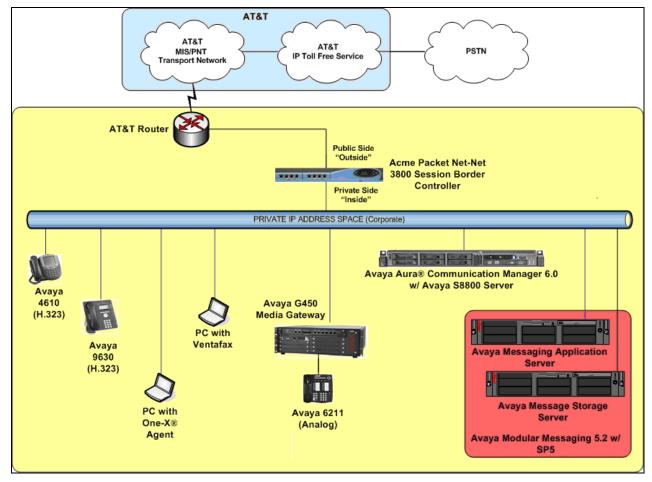

Figure 1: Reference configuration

## 3.1. Illustrative Configuration Information

The specific values listed in **Table 1** below and in subsequent sections are used in the reference configuration described in these Application Notes, and are for illustrative purposes only. Customers must obtain and use the values for their own specific configurations.

**Note** - The AT&T IP Toll Free service border element IP address shown in this document is an example. AT&T Customer Care will provide the actual IP address as part of the AT&T IP Toll Free provisioning process.

| Component                                      | Illustrative Value in these<br>Application Notes |
|------------------------------------------------|--------------------------------------------------|
| Avaya Aura® Communication Manager              |                                                  |
| Processor Ethernet IP Address                  | 192.168.67.202                                   |
| Avaya Aura® Communication Manager              | 40xxx = Stations                                 |
| extensions                                     | 44xxx = VDNs                                     |
|                                                | 47xxx = Agents                                   |
| Avaya CPE local dial plan                      | 4xxxx                                            |
| Voice Messaging Pilot Extension                | 46000                                            |
| Avaya Modular Messaging                        |                                                  |
| Messaging Application Server (MAS) IP Address  | 192.168.67.141                                   |
| Messaging Server (MSS) IP Address              | 192.168.67.140                                   |
| Modular Messaging mailbox dial plan            | 4xxxx                                            |
| Acme Packet Net-Net SBC                        |                                                  |
| IP Address of "Outside" (Public) Interface     | 192.168.64.130                                   |
| (connected to AT&T Access Router/IP Toll Free  |                                                  |
| Service)                                       |                                                  |
| IP Address of "Inside" (Private) Interface     | 192.168.67.130                                   |
| (connected to Avaya Aura® Communication        |                                                  |
| Manager)                                       |                                                  |
| AT&T IP Toll Free Service                      |                                                  |
| Border Element IP Address                      | 135.25.29.74                                     |
| AT&T Access router interface (to Acme outside) | 192.168.64.254                                   |
| AT&T Access Router NAT address (Acme           | 135.16.170.55                                    |
| outside address)                               |                                                  |

**Table 1: Illustrative Values Used in these Application Notes** 

### 3.2. Call Flows

To understand how inbound AT&T IP Toll Free service calls are handled by Communication Manager, two general call flows are described in this section. The first call scenario illustrated in **Figure 2** is an inbound AT&T IP Toll Free service call to Communication Manager.

- 1. A PSTN phone originates a call to an AT&T IP Toll Free service number.
- 2. The PSTN routes the call to the AT&T IP Toll Free service network.
- 3. The AT&T IP Toll Free service routes the call to the Acme Packet SBC.
- 4. The Acme Packet SBC performs SIP Network Address Translation (NAT) and any necessary SIP header modifications, and routes the call to Communication Manager.
- 5. Depending on the called number, Communication Manager routes the call to a) a vector, which in turn, routes the call to an agent, or b) directly to an agent or phone.

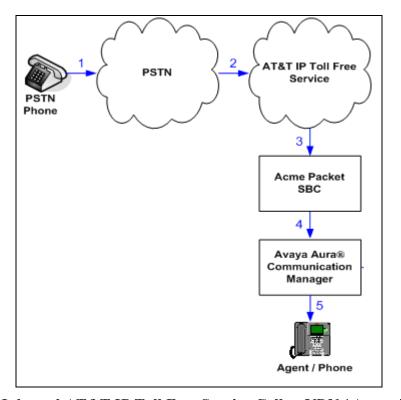

Figure 2: Inbound AT&T IP Toll Free Service Call to VDN / Agent / Phone

The second call scenario illustrated in **Figure 3** is an inbound call to Communication Manager that is covered to voicemail via an outbound call from Communication Manager. In this scenario, the voicemail system is a Modular Messaging system.

- 1. Same as the **Steps 1-5** from the first call scenario.
- 2. The called Communication Manager agent or phone does not answer the call, and the call covers to the agent's or phone's voicemail. Communication Manager forwards the call to Modular Messaging.
- 3. Modular Messaging answers the call and connects the caller to the called agent's or phone's voice mailbox. Note that the call continues to go through Communication Manager.

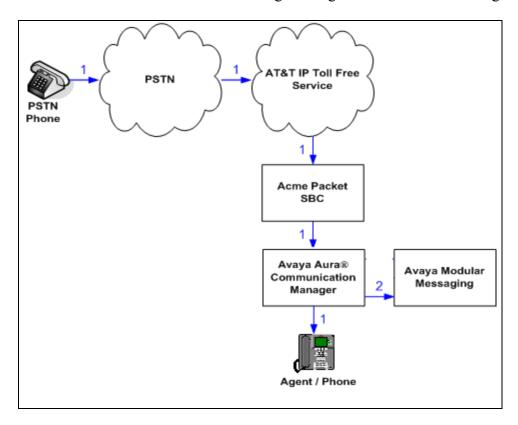

Figure 3: Inbound AT&T IP Toll Free Service Call to Agent / Phone Covered to Avaya Modular Messaging

## 4. Equipment and Software Validated

The following equipment and software was used for the reference configuration described in these Application Notes.

| Component                              | Version                               |
|----------------------------------------|---------------------------------------|
| Avaya S8800 Server                     | Avaya Aura® Communication Manager 6.0 |
|                                        | (R016x.00.0.345.0) with SP2 (18567)   |
| Avaya G450 Media Gateway               | 31.18.1                               |
| MM711 Analog                           | HW31 FW95                             |
| Avaya 9630 IP Telephone – H323         | Avaya one-X® Deskphone Edition H.323  |
|                                        | Version S3.110b (ha96xxua3_11.bin)    |
| Avaya one-X® Communicator              | 6.0.0.26                              |
| Avaya 4610SW IP Telephone – H323       | a10d01b2_9_1.bin                      |
| Avaya one-X® Agent                     | 2.0.09184.0                           |
| Avaya Modular Messaging (MAS and MSS)  | Release 5.2 – SP5 with Patch 1        |
| on Avaya S3500 Servers                 | (9.0.350.5019)                        |
| Fax device                             | Ventafax Home Version 6.3.102.288     |
| Acme Packet Net-Net 3800               | SCX6.2.0 m5p1                         |
| AT&T IP Toll Free Service via AVPN or  | VNI 18                                |
| MIS/PNT transport service connections. |                                       |

**Table 2: Equipment and Software Versions** 

Note - The solution integration validated in these Application Notes should be considered valid for deployment with Avaya Aura® Communication Manager release 6.0.1. Avaya agrees to provide service and support for the integration of Avaya Aura® Communication Manager release 6.0.1 with the AT&T IP Toll Free service offer, in compliance with existing support agreements for Avaya Aura® Communication Manager release 6.0, and in conformance with the integration guidelines as specified in the body of this document.

## 5. Avaya Aura® Communication Manager 6.0

In the reference configuration Communication Manager 6.0 is provisioned in an Evolution Server configuration, supporting H.323 and Analog endpoints (SIP endpoints are not supported in the reference configuration). This section describes the administration steps for Communication Manager in support of the reference configuration described in these Application Notes. The steps are performed from the Communication Manager System Access Terminal (SAT) interface. These Application Notes assume that basic Communication Manager administration, including stations, Media Gateways, and announcement boards, etc., has already been performed. Consult [1] and [2] for further details if necessary.

**Note** – In the following sections, only the parameters that are highlighted in **bold** text are applicable to these application notes. Other parameter values may or may not match based on local configurations and are shown for illustrative purposes.

## 5.1. System Parameters

This section reviews the Communication Manager licenses and features that are required for the reference configuration described in these Application Notes. For required licenses to access features that are not enabled in the steps that follow, contact an authorized Avaya account representative to obtain the licenses.

1. Enter the display system-parameters customer-options command. On Page 2 of the system-parameters customer-options form, verify that the Maximum Administered SIP Trunks number is sufficient for the number of expected SIP trunks (e.g. 24000).

```
change system-parameters customer-options
                                                                Page
                                                                       2 of 11
                                OPTIONAL FEATURES
IP PORT CAPACITIES
                                                              USED
                    Maximum Administered H.323 Trunks: 12000 0
          Maximum Concurrently Registered IP Stations: 18000 2
            Maximum Administered Remote Office Trunks: 12000 0
Maximum Concurrently Registered Remote Office Stations: 18000 0
              Maximum Concurrently Registered IP eCons: 414
 Max Concur Registered Unauthenticated H.323 Stations: 100
                       Maximum Video Capable Stations: 18000 1
                  Maximum Video Capable IP Softphones: 18000 1
                      Maximum Administered SIP Trunks: 24000 24
  Maximum Administered Ad-hoc Video Conferencing Ports: 24000 0
  Maximum Number of DS1 Boards with Echo Cancellation: 522
                            Maximum TN2501 VAL Boards: 128
                   Maximum Media Gateway VAL Sources: 250
                                                              1
          Maximum TN2602 Boards with 80 VoIP Channels: 128
                                                              0
         Maximum TN2602 Boards with 320 VoIP Channels: 128
  Maximum Number of Expanded Meet-me Conference Ports: 300
        (NOTE: You must logoff & login to effect the permission changes.)
```

Figure 4: System-Parameters Customer-Options Form – Page 2

### 2. On Page 4 of the system-parameters customer-options form:

a. Verify that the **IP Trunks** field in the following screenshot is set to "y".

```
change system-parameters customer-options
                                                              Page
                                                                     4 of 11
                               OPTIONAL FEATURES
  Emergency Access to Attendant? y
                                                               IP Stations? y
         Enable 'dadmin' Login? y
          Enhanced Conferencing? y
                                                         ISDN Feature Plus? n
                                    ISDN/SIP Network Call Redirection? y
                Enhanced EC500? y
   Enterprise Survivable Server? n
                                                           ISDN-BRI Trunks? y
      Enterprise Wide Licensing? n
                                                                  ISDN-PRI? y
             ESS Administration? y
                                               Local Survivable Processor? n
         Extended Cvg/Fwd Admin? y
                                                      Malicious Call Trace? y
    External Device Alarm Admin? y
                                                  Media Encryption Over IP? n
                                     Mode Code for Centralized Voice Mail? n
 Five Port Networks Max Per MCC? n
              Flexible Billing? n
  Forced Entry of Account Codes? y
                                                  Multifrequency Signaling? y
     Global Call Classification? y
                                       Multimedia Call Handling (Basic)? y
                                      Multimedia Call Handling (Enhanced)? y
            Hospitality (Basic)? y
Hospitality (G3V3 Enhancements)? y
                                               Multimedia IP SIP Trunking? y
                      IP Trunks? y
          IP Attendant Consoles? y
        (NOTE: You must logoff & login to effect the permission changes.)
```

Figure 5: System-Parameters Customer-Options Form - Page 4

### 5.2. Dial Plan

Enter the **change dialplan analysis** command to provision the dial plan. Note the following dialed strings administered in **Figure 6**:

- 3-digit dial access codes (indicated with a Call Type of "dac") beginning with the digit "1"
   Trunk Access Codes (TACs) defined for trunk groups in this reference configuration conform to this format.
- 5-digit extensions with a **Call Type** of "ext" beginning with the digits "4" local extensions for Communication Manager stations, agents, and Vector Directory Numbers (VDNs) in this reference configuration conform to this format (4xxxx).
- 1-digit feature access code (indicated with a **Call Type** of "**fac**") beginning with the digit "8" access code for outbound AAR dialing
- 1-digit feature access code (indicated with a **Call Type** of "**fac**") beginning with the digit "9" access code for outbound ARS dialing.
- 3 -digit feature access code (indicated with a **Call Type** of "**fac**") beginning with the character "\*".

| change dialplan | n analysis                               |                  |                        |                      | Page            | 1 of   | 12 |
|-----------------|------------------------------------------|------------------|------------------------|----------------------|-----------------|--------|----|
|                 |                                          |                  | N ANALYSI<br>cation: a | <br>Pe               | rcent Fu        | ull: 1 |    |
|                 | ength Type 3 dac 5 ext 1 fac 1 fac 3 fac | Dialed<br>String | Total (                | <br>Dialed<br>String | Total<br>Length |        |    |

Figure 6: Dialplan Analysis Form

## 5.3. IP Network Regions

Network Regions are used to manage various Communication Manager resources such as codecs, UDP port ranges, and inter-region communication. In the reference configuration, two network regions are used. One for Local/Modular Messaging calls, and one for AT&T IP Toll Free calls.

The "Local" region (region 1) is configured to use G.711 as the primary codec for optimal quality, but with G.729B and G.729Aas alternate codecs (codec set 1).

The "AT&T" region (region 2) is set to use G.729B and G.729A as the primary codecs to best utilize bandwidth, but G.711 is also specified so any G.711 calls originated from the network will be accepted (codec set 2). Note – See **Section 2.2.1** regarding support of G.726 codec.

Inter-region communication between Local and AT&T regions 1 and 2 is set to use codec set 2 as well.

| Codec Set List                        | Region/Codec set | Inter-region Codec Set            |
|---------------------------------------|------------------|-----------------------------------|
| Codec Set 1 – G.711Mu, G.729A, G.729B | 1/1              | Region 1 to $2 = \text{Codec } 2$ |
| Codec Set 2 – G.729B, G.729A, G.711Mu | 2/2              | Region 2 to $1 = \text{Codec } 2$ |

Table 3: Network Regions and their related codecs

## 5.3.1. IP Network Region 1 - Local Region

In the reference configuration local Communication Manager IP elements (e.g. Processor Ethernet and Media Gateways) as well as other local Avaya devices (e.g. Modular Messaging) are assigned to ip-network-region 1. In the reference configuration H323 stations are assigned to region 1 as well

- 1. Enter the **change ip-network-region x**, where **x** is the number of an unused IP network region (e.g. **region 1**). This IP network region will be used to represent the local CPE equipment. On page 1 of the form enter:
  - Enter customerb.com in the Authoritative Domain field.
  - Enter a descriptive name (e.g. Local).
  - Enter 1 for the Codec Set parameter.

- Intra IP-IP Audio Connections Set to "yes", indicating that the RTP paths should be optimized to reduce the use of MedPro resources when possible within the same region.
- Inter IP-IP Audio Connections Set to "yes", indicating that the RTP paths should be optimized to reduce the use of MedPro resources when possible between regions.
- **UDP Port Min**: Set to **16384**
- UDP Port Max: Set to 32767

```
change ip-network-region 1
                                                                Page
                                                                       1 of 20
                               IP NETWORK REGION
  Region: 1
Location: 1
                Authoritative Domain: customerb.com
   Name: LOCAL
MEDIA PARAMETERS
                                Intra-region IP-IP Direct Audio: yes
     Codec Set: 1
                                Inter-region IP-IP Direct Audio: yes
   UDP Port Min: 16384
                                           IP Audio Hairpinning? n
   UDP Port Max: 32767
DIFFSERV/TOS PARAMETERS
Call Control PHB Value: 46
       Audio PHB Value: 46
       Video PHB Value: 26
802.1P/Q PARAMETERS
Call Control 802.1p Priority: 6
       Audio 802.1p Priority: 6
       Video 802.1p Priority: 5
                                   AUDIO RESOURCE RESERVATION PARAMETERS
H.323 IP ENDPOINTS
                                                        RSVP Enabled? n
 H.323 Link Bounce Recovery? y
 Idle Traffic Interval (sec): 20
  Keep-Alive Interval (sec): 5
      Keep-Alive Count: 5
```

Figure 7: IP-Network-Region 1 Form - Page 1

- 2. On page 4 of the form:
  - Verify that region 1 is using codec 1 as specified on page 1 (this field is automatically populated in the **dst rgn** and **codec set** columns).
  - Next to the **dst rgn** row "2" enter 2 in the **codec set** column.
  - This results in codec set 2 being used for calls between region 1 (Local) and region 2 (AT&T).. Note that this relationship will be automatically populated on the region 2 form (see **Section 5.3.2**).

```
Page
change ip-network-region 1
                                                               4 of 20
Source Region: 1
                Inter Network Region Connection Management
                                                            Ι
                                                                   М
                                                            G A
dst codec direct WAN-BW-limits Video Intervening
                                                       Dyn A G
                                                                   C
rgn set WAN Units Total Norm Prio Shr Regions
                                                        CAC R L
                                                                   е
1
    1
                                                              all
2
         y NoLimit
                                                                    t
3
```

Figure 8: IP-Network-Region 1 Form- Page 4

### 5.3.2. IP Network Region 2 – AT&T Region

In the reference configuration SIP trunk calls from AT&T are assigned to ip-network-region 2.

- 1. Enter the **change ip-network-region x**, where **x** is the number of an unused IP network region (e.g. **region 2**).
  - Enter customerb.com in the Authoritative Domain field.
  - Enter a descriptive name (e.g. **AT&T**).
  - Enter 2 for the Codec Set parameter.
  - Intra IP-IP Audio Connections Set to "yes", indicating that the RTP paths should be optimized to reduce the use of MedPro resources when possible within the same region.
  - Inter IP-IP Audio Connections Set to "yes", indicating that the RTP paths should be optimized to reduce the use of MedPro resources when possible between regions.
  - UDP Port Min: Set to 16384
  - UDP Port Max: Set to 32767

```
change ip-network-region 2
                                                               Page 1 of 20
                              IP NETWORK REGION
  Region: 2
Location: 1
                 Authoritative Domain: customerb.com
   Name: AT&T
MEDIA PARAMETERS
                               Intra-region IP-IP Direct Audio: yes
     Codec Set: 2
                               Inter-region IP-IP Direct Audio: yes
  UDP Port Min: 16384
                                         IP Audio Hairpinning? n
  UDP Port Max: 32767
DIFFSERV/TOS PARAMETERS
Call Control PHB Value: 46
       Audio PHB Value: 46
       Video PHB Value: 26
802.1P/Q PARAMETERS
Call Control 802.1p Priority: 6
       Audio 802.1p Priority: 6
                                 AUDIO RESOURCE RESERVATION PARAMETERS
       Video 802.1p Priority: 5
H.323 IP ENDPOINTS
                                                        RSVP Enabled? n
 H.323 Link Bounce Recovery? y
Idle Traffic Interval (sec): 20
  Keep-Alive Interval (sec): 5
           Keep-Alive Count: 5
```

Figure 9: IP-Network-Region 2 Form for the AT&T IP Toll Free Service - Page 1

#### 2. On Page 4 of the ip-network-region form:

- Verify that region 2 is using codec 2 as specified on page 1 of the form (this field is automatically populated in the **dst rgn** and **codec set** columns).
- Verify that region 1 is using codec 2 as specified in **Section 5.3.1** (this field was automatically populated in the **dst rgn** and **codec set** columns when the IP Network Region 1 form was submitted).
- This results in codec set 2 being used for calls between AT&T and the Local regions.

| change ip-network-region 2                                | Page | 4 | l of | 20 |
|-----------------------------------------------------------|------|---|------|----|
| Source Region: 2 Inter Network Region Connection Manageme | nt   | I |      | М  |
|                                                           |      | G | A    | t  |
| dst codec direct WAN-BW-limits Video Intervening          | Dyn  | А | G    | С  |
| rgn set WAN Units Total Norm Prio Shr Regions             | CAC  | R | L    | е  |
| 1 2 y NoLimit                                             |      | n |      | t  |
| 2 2                                                       |      | ā | all  |    |
| 3                                                         |      |   |      |    |
| 4                                                         |      |   |      |    |

Figure 10: IP-Network-Region 2 Form for the AT&T IP Toll Free Service-Page 4

### 5.4. IP Codec Parameters

The "Local" IP Network Region 1 uses IP Codec set 1 (e.g. local station calls and calls to Modular Messaging). AT&T Toll Free calls access IP Network Region 2 and use IP Codec set 2.

#### 5.4.1. IP Codec Set 1

1. Enter the **change ip-codec-set** x command, where x is the number of an IP codec set used only for internal calls. On Page 1 of the **ip-codec-set** form, ensure that "G.711MU", "G.729B", and "G.729A" are included in the codec list as shown in **Figure 11**.

| change ip-codec | change ip-codec-set 1 |         |          |  |  |  | 2 |
|-----------------|-----------------------|---------|----------|--|--|--|---|
|                 | IP Codec Set          |         |          |  |  |  |   |
| Codec Set:      | 1                     |         |          |  |  |  |   |
| Audio           | Silence               | Frames  | Packet   |  |  |  |   |
| Codec           | Suppression           | Per Pkt | Size(ms) |  |  |  |   |
| 1: G.711MU      | n                     | 2       | 20       |  |  |  |   |
| 2: G.729B       | n                     | 2       | 20       |  |  |  |   |
| 3: G.729A       | n                     | 2       | 20       |  |  |  |   |

Figure 11: IP-Codec-Set Form for Internal Calls - Page 1

2. On Page 2 of the **ip-codec-set** form, set **FAX Mode** to "**t.38-standard**".

| change ip-codec-se | t 1           |                         | Page | 2 of | 2 |
|--------------------|---------------|-------------------------|------|------|---|
|                    | IP Codec S    | et                      |      |      |   |
|                    | Allow         | Direct-IP Multimedia? n |      |      |   |
|                    | Mode          | Redundancy              |      |      |   |
| FAX                | t.38-standard | 0                       |      |      |   |
| Modem              | off           | 0                       |      |      |   |
| TDD/TTY            | off           | 0                       |      |      |   |
| Clear-channel      | n             | 0                       |      |      |   |

Figure 12: IP-Codec-Set 1 Form for Internal Calls – Page 2

### 5.4.2. IP Codec Set 2

- 1. Enter the **change ip-codec-set x** command, where **x** is the number of an unused IP codec set (e.g. **2**). This IP codec set will be used for inbound AT&T IP Toll Free calls.
  - a. On Page 1 of the **ip-codec-set** form, provision the codecs in the order shown in **Figure 13**. Note See **Section 2.2.1** regarding support of G.726 codec.

| chang | change ip-codec-set 2 |             |           |          |  |  | 1 of | 2 |
|-------|-----------------------|-------------|-----------|----------|--|--|------|---|
|       |                       | IP          | Codec Set |          |  |  |      |   |
| (     | Codec Set: 2          |             |           |          |  |  |      |   |
| 1     | Audio                 | Silence     | Frames    | Packet   |  |  |      |   |
| (     | Codec                 | Suppression | Per Pkt   | Size(ms) |  |  |      |   |
| 1: 0  | G.729B                | n           | 2         | 20       |  |  |      |   |
| 2: (  | G.729A                | n           | 2         | 20       |  |  |      |   |
| 3: 0  | G.711MU               | n           | 2         | 20       |  |  |      |   |

Figure 13: IP-Codec-Set 2 Form for External Calls - Page 1

2. On Page 2 of the **ip-codec-set** form, set **FAX Mode** to "**t.38-standard**".

| change ip-codec-se | t 2           |                         | Page | 2 of | 2 |
|--------------------|---------------|-------------------------|------|------|---|
|                    | IP Codec S    | Set                     |      |      |   |
|                    | Allow         | Direct-IP Multimedia? n |      |      |   |
|                    | Mode          | Redundancy              |      |      |   |
| FAX                | t.38-standard | 0                       |      |      |   |
| Modem              | off           | 0                       |      |      |   |
| TDD/TTY            | off           | 0                       |      |      |   |
| Clear-channel      | n             | 0                       |      |      |   |

Figure 14: IP-Codec-Set 2 Form for External Calls – Page 2

### **5.5.** IP Node Names Parameters

Node names define IP addresses to various Avaya components in the CPE.

- 1. Enter the **change node-names ip** command:
  - a. Add a node name and the IP address for the Acme Packet 3800 (e.g. Acme).
  - b. Add a node name and the IP address for Modular Messaging (e.g. MM).
- 2. Note the node name and IP address of the Processor Ethernet interface (**procr**) that was provisioned during installation.

```
change node-names ip

IP NODE NAMES

Name

IP Address

Acme

192.168.67.130

MM

192.168.67.141

default

0.0.0.0

procr

192.168.67.202

procr6

::
```

Figure 15: Change Node-Names IP Form

### **5.6.** IP Interfaces

1. In the reference configuration, the Processor Ethernet interface was assigned to region 1 during installation. Enter the **list ip-interface all** command to verify.

| lis | list ip-interface all |      |          |                                           |      |     |      |  |
|-----|-----------------------|------|----------|-------------------------------------------|------|-----|------|--|
|     |                       |      |          | IP INTERFACES                             |      |     |      |  |
|     |                       |      |          |                                           |      | Net |      |  |
| ON  | Type                  | Slot | Code/Sfx | Node Name/<br>IP-Address/<br>Gateway Node | Mask | Rgn | VLAN |  |
|     |                       |      |          |                                           |      |     |      |  |
| У   | PROCR                 |      |          | procr<br>192.168.67.202<br>192.168.67.1   | /24  | 1   |      |  |
| n   | PROCR                 |      |          | procr6                                    | /64  | 1   |      |  |

Figure 16: List ip-interface all form

### 5.7. SIP Trunks

SIP trunks are defined on Communication Manager by provisioning a Signaling Group and a corresponding Trunk Group. Two SIP trunks are defined on Communication Manager in the reference configuration:

- For inbound AT&T IP Toll Free calls to Communication Manager SIP Trunk 2.
- For outbound Communication Manager calls to MM (coverage) and inbound Modular Messaging traffic (MWI) SIP Trunk 3.

**Note** – In the reference configuration TCP (port 5060) is used as the transport protocol between Communication Manager, Acme Packet, and Modular Messaging. This was done to facilitate protocol trace analysis. However, Avaya best practices call for TLS (port 5061) to be used as the transport protocol where applicable.

#### 5.7.1. Inbound AT&T Traffic

Communication Manager looks at the contents of the PAI header for admission control to the Signaling Groups via the *Far-End Domain* field. Note - This corresponds to the **sip-manipulation Mod\_Inbound / Header-rule Inbound\_PAI** setting (*customerb.com*) defined in the Acme SBC as shown in **Section 7**.

- 1. Enter the **add signaling-group x** command, where **x** is the number of an unused signaling group (e.g. **2**), and provision the following:
  - Group Type Set to "sip".
  - Transport Method Set to "tcp". The transport protocol used between Communication Manager and the Acme Packet SBC is TCP, and the transport protocol used between the Acme Packet SBC and the AT&T IP Toll Free service is UDP
  - Peer Detection Enabled? Set to "N"
  - Peer Server? Set to "Others"

- Near-end Node Name Set to the node name of the Processor Ethernet interface noted in Section 5.5 (e.g. procr).
- Far-end Node Name Set to the node name of the Acme Packet SBC as administered in Section 5.5 (e.g. Acme).
- Near-end Listen Port and Far-end Listen Port set to "5060" (see Transport Method note above).
- Far-end Network Region Set to the IP network region 2, as defined in Section 5.3.2 to represent the AT&T IP Toll Free service.
- Far-end Domain Set to customerb.com...
- **DTMF over IP** Set to "**rtp-payload**" to enable Communication Manager to use DTMF according to RFC 2833.
- **Direct IP-IP Audio Connections** Set to "y", indicating that the RTP paths should be optimized to reduce the use of Media Processor resources when possible.
- Enable Layer 3 Test Set to "y" to have Communication Manager send SIP OPTIONS "pings" to the Acme Packet SBC for link status.

```
add signaling-group 2
                                SIGNALING GROUP
                     Group Type.
Transport Method: tcp
 Group Number: 2
IMS Enabled? n
      Q-SIP? n
                                                           SIP Enabled LSP? n
    IP Video? n
                                                  Enforce SIPS URI for SRTP? y
  Peer Detection Enabled? n Peer Server: Others
 Near-end Node Name: procr
                                          Far-end Node Name: Acme
Near-end Listen Port: 5060
                                          Far-end Listen Port: 5060
                                       Far-end Network Region: 2
Far-end Domain: customerb.com
                                            Bypass If IP Threshold Exceeded? n
RFC 3389 Comfort Noise? n
                                           RFC 3389 Comfort Noise? n
Direct IP-IP Audio Connections? y
                                            IP Audio Hallpinning
Initial IP-IP Direct Media? n
Timer(sec): 6
Session Establishment Timer(min): 3
        Enable Layer 3 Test? y
H.323 Station Outgoing Direct Media? y

Alternate Route Timer(sec): 6
```

Figure 17: Signaling-Group 2 Form (inbound from AT&T)

- 2. Enter the **add trunk-group x** command, where **x** is the number of an unused trunk group (e.g. **2**). On Page 1 of the **trunk-group** form, provision the following:
  - Group Type Set to "sip".
  - **Group Name** Enter a descriptive name (e.g. **ATT Inbound**).
  - TAC Enter a trunk access code that is consistent with the dial plan (e.g. 102).
  - **Direction** Set to "incoming".
  - Service Type Set to "public-ntwrk".
  - **Signaling Group** Set to the number of the signaling group administered in **Step 1** (e.g. **2**).

• **Number of Members** – Enter the maximum number of simultaneous calls permitted on this trunk group (e.g. **20**).

add trunk-group 2 Page **1** of 21 TRUNK GROUP CDR Reports: y Group Number: 2 Group Type: sip COR: 1 TN: 1 Group Name: ATT Inbound TAC: 102 Direction: incoming Outgoing Display? n Dial Access? n Night Service: Queue Length: 0 Service Type: public-ntwrk Auth Code? n Member Assignment Method: auto Signaling Group: 2 Number of Members: 20

Figure 18: Trunk-Group 2 Form (inbound from AT&T) – Page 1

3. On page 2 of the form set Preferred Minimum Session Refresh Interval(sec) to 900.

| add trunk-group 2 | Page 2 o                                         | f 21      |
|-------------------|--------------------------------------------------|-----------|
| Group Type: sip   |                                                  |           |
| TRUNK PARAMETERS  |                                                  |           |
| Unicode Name:     | auto                                             |           |
|                   | Redirect On OPTIM Failure:                       | 5000      |
| SCCAN?            | n Digital Loss Group:                            | 18        |
|                   | Preferred Minimum Session Refresh Interval(sec): | 900       |
|                   | Delay Call Setup When Accessed Vi                | a IGAR? n |

Figure 19: Trunk-Group 2 Form (inbound from AT&T) – Page 2

4. On Page 3 of the form, set **Numbering Format** to **public**.

```
add trunk-group 2

TRUNK FEATURES

ACA Assignment? n Measured: none

Maintenance Tests? y

Numbering Format: public

UUI Treatment: service-provider
Replace Restricted Numbers? n
Replace Unavailable Numbers? n
Modify Tandem Calling Number: no

Show ANSWERED BY on Display? y
```

Figure 20: Trunk-Group 2 Form (inbound from AT&T) – Page 3

- 5. On Page 4 of the form:
  - Set Support Request History? to n.
  - Set Telephone Event Payload Type: to 100.
- 6. Leave the remaining fields at their default values.

```
Page 4 of 21

PROTOCOL VARIATIONS

Mark Users as Phone? n

Prepend '+' to Calling Number? n

Send Transferring Party Information? n

Network Call Redirection? n

Send Diversion Header? n

Support Request History? n

Telephone Event Payload Type: 100

Convert 180 to 183 for Early Media? y

Always Use re-INVITE for Display Updates? n

Enable Q-SIP? n
```

Figure 21: Trunk-Group 2 Form (inbound from AT&T) - Page 4

### 5.7.2. Modular Messaging Traffic (Coverage & MWI)

This trunk is used by Communication Manager to send call coverage to Modular Messaging, and for Modular Messaging to send MWI notifications to Communication Manager.

- 1. Enter the **add signaling-group x** command, where **x** is the number of an unused signaling group (e.g. **3**), and provision the form as shown in **Section 5.7.1** with the following changes:
  - Far-end Node Name Set to the node name of Modular Messaging as administered in Section 5.5 (e.g. MM).
  - Far-end Network Region Set to the IP network region 1, as defined in Section 5.3.2 to represent the local CPE.

```
add signaling-group 3
                               SIGNALING GROUP
Group Number: 3
                             Group Type: sip
 IMS Enabled? n
                       Transport Method: tcp
       Q-SIP? n
                                                            SIP Enabled LSP? n
    IP Video? n
                                                  Enforce SIPS URI for SRTP? y
Peer Detection Enabled? n Peer Server: Others
Near-end Node Name: procr
                                          Far-end Node Name: MM
Near-end Listen Port: 5060
                                          Far-end Listen Port: 5060
                                       Far-end Network Region: 1
Far-end Domain: customerb.com
                                            Bypass If IP Threshold Exceeded? n
Incoming Dialog Loopbacks: eliminate
                                                    RFC 3389 Comfort Noise? n
        DTMF over IP: rtp-payload
                                            Direct IP-IP Audio Connections? y
Session Establishment Timer(min): 3
                                                      IP Audio Hairpinning? n
                                                 Initial IP-IP Direct Media? n
        Enable Layer 3 Test? n
H.323 Station Outgoing Direct Media? n
                                                 Alternate Route Timer(sec): 6
```

Figure 22: Signaling-Group 3 Form (to/from Modular Messaging).

- 2. Enter the **add trunk-group x** command, where **x** is the number of an unused trunk group (e.g. **3**) and provision the form as shown in **Section 5.7.1** with the following changes:
  - **Group Name** Enter a descriptive name (e.g. **MM**).

- TAC Enter a trunk access code that is consistent with the dial plan (e.g. 103).
- Direction Set to "two-way".
- Service Type Set to "tie".
- **Signaling Group** Set to the number of the signaling group administered in **Step 1** (e.g. **3**).
- Number of Members Enter the maximum number of simultaneous calls permitted on this trunk group (e.g. 20).

```
add trunk-group 3
                                                               1 of 21
                                                        Page
                             TRUNK GROUP
                                                        CDR Reports: y
Group Number: 3
                                Group Type: sip
                                   COR: 1 TN: 1
                                                               TAC: 103
Group Name: MM
Direction: two-way
                     Outgoing Display? n
Dial Access? n
                                             Night Service:
Queue Length: 0
Service Type: tie
                       Auth Code? n
                                          Member Assignment Method: auto
                                                   Signaling Group: 3
                                                 Number of Members: 20
```

Figure 23: Trunk-Group 3 Form (to/from Modular Messaging) - Page 1

- 3. For page 2 of the form, use the same values as shown in **Section 5.7.1**.
- 4. On Page 3 of the form, set Numbering Format to private.

```
add trunk-group 3

TRUNK FEATURES

ACA Assignment? n

Measured: none

Maintenance Tests? y

Numbering Format: private

UUI Treatment: service-provider
Replace Restricted Numbers? n
Replace Unavailable Numbers? n
Modify Tandem Calling Number: no

Show ANSWERED BY on Display? y
```

Figure 24: Trunk-Group 3 Form (MM) – Page 3

5. On Page 4 of the form use the same values as shown in **Section 5.7.1**.:

## 5.8. Public Unknown Numbering

For AT&T IP Toll Free service call admission control purposes, calling number origination SIP header contents (e.g. Contact and PAI) need to be converted to IP Toll Free service DIDs, instead of Communication Manager local extensions. Public-unknown-numbering is associated with the *Numbering Format: public* parameter specified on trunk 2 in **Section 5.7.1**.

These functions are accomplished using the Communication Manager *change public-unknown-numbering 0* command.

- 1. In the **public-unknown-numbering** form, for any local extension assigned to Communication Manager (stations, agents, skills, hunt groups, or VDNs), that may be called by the IP Toll Free service, provision an entry as follows:
  - Ext Len Enter the total number of digits in the local extension range (e.g. 5).
  - Ext Code Enter the associated local extension (e.g. 40002 for Agent/Skill2).
  - Trk Grp(s) Enter the number of the trunk group defined in Section 5.7.1 (e.g. 2).
  - **CPN Prefix** Enter an associated IP Toll Free DID (e.g. **7323204300**).
  - CPN Len Enter the total number of digits in the local extension range (e.g. 10).
- 2. Add additional local extension to IP Toll Free DID entries as required.

| <pre>change public-unknown-numbering 0</pre> Page 1 of 2 |       |        |            |       |                              |  |
|----------------------------------------------------------|-------|--------|------------|-------|------------------------------|--|
|                                                          |       | NUMBE  | FORMAT     |       |                              |  |
|                                                          |       |        |            | Total |                              |  |
| Ext                                                      | Ext   | Trk    | CPN        | CPN   |                              |  |
| Len                                                      | Code  | Grp(s) | Prefix     | Len   |                              |  |
|                                                          |       |        |            |       | Total Administered: 4        |  |
| 5                                                        | 40001 | 2      | 7323204300 | 10    | Maximum Entries: 9999        |  |
| 5                                                        | 40002 | 2      | 7323204301 | 10    |                              |  |
| 5                                                        | 40003 | 2      | 7323204302 | 10    | Note: If an entry applies to |  |
| 5                                                        | 40004 | 2      | 7323204303 | 10    | a SIP connection to Avaya    |  |
|                                                          |       |        |            |       | Aura(tm) Session Manager,    |  |
|                                                          |       |        |            |       | the resulting number must    |  |
|                                                          |       |        |            |       | be a complete E.164 number.  |  |

Figure 25: Public-Unknown-Numbering Form

## 5.9. Private Unknown Numbering

Avaya Modular Messaging uses the History Info header for mail-box processing, so these must contain the Communication Manager extensions associated with the Modular Messaging mailboxes. Private-unknown-numbering is associated with the *Numbering Format: private* parameter specified on trunk 3 in **Section 5.7.2.** 

These functions are accomplished using the Communication Manager *change private-unknown-numbering 0* command.

- 1. In the **private-unknown-numbering** form, for any local extension assigned to Communication Manager (stations, agents), that have mailboxes on Modular Messaging, enter a matching pattern. Note In the reference configuration, the Modular Messaging mailboxes were defined using the corresponding Communication Manager extensions. If the Modular Messaging mailboxes are created with a different format, use the private-unknown-numbering form to convert the Communication Manager extensions to the mailbox format.
  - Ext Len Enter the total number of digits in the local extension range (e.g. 5).
  - Ext Code Enter a matching pattern for Communication Manager extensions (e.g. 4).
  - Trk Grp(s) Enter the number of the Modular Messaging trunk group defined in Section 5.7.2 (e.g. 3).

- **CPN Prefix** Leave blank if Modular Messaging also uses the Communication Manager extensions for the mailboxes. If Modular Messaging uses a different mailbox format, use this field to make that change.
- **CPN Len** Enter the total number of digits for the Modular Messaging mailbox (e.g. 5).
- 2. Add additional local extension/mailbox formats as required.

| char | nge private-num | bering 0 |             |         |        |        | Page        | 1 of   | 2 |
|------|-----------------|----------|-------------|---------|--------|--------|-------------|--------|---|
|      |                 |          | NUMBERING - | PRIVATE | FORMAT |        |             |        |   |
|      |                 |          |             |         |        |        |             |        |   |
| Ext  | Ext             | Trk      | Private     |         | Total  |        |             |        |   |
| Len  | Code            | Grp(s)   | Prefix      |         | Len    |        |             |        |   |
| 5    | 4               | 3        |             |         | 5      | Total  | Administer  | red: 1 |   |
|      |                 |          |             |         |        | Maximu | ım Entries: | 540    |   |

Figure 26: Private-Unknown-Numbering Form

## 5.10. Optional Features

The reference configuration uses hunt groups, vectors, and Vector Directory Numbers (VDNs), to provide additional functionality during testing:

- Hunt Group 1 Modular Messaging coverage for Communication Manager extensions.
- VDN 47024/vector 24 Auto-attendant.
- VDN 44000/vector 6 Meet-me Conference
- VDN 44002/vector 2 Skill2 (Agent2)

**Note** - The administration of Communication Manager Call Center elements – hunt groups, vectors, and VDNs are beyond the scope of these Application Notes. Additional licensing may be required for some of these features. Consult [1], [2], [3], and [4] for further details if necessary. The samples that follow are provided for reference purposes only.

## 5.10.1. Hunt Group for Station Coverage to Modular Messaging

Hunt group 1 is used in the reference configuration to verify the Send-All-Calls functionality. The hunt group (e.g. 1) is defined with the 5 digit Modular Messaging pilot number (e.g. 46000 in Figure 28). The hunt group is associated with a coverage path (e.g.H1 in Figure 29) and the coverage path is assigned to a station (e.g. 40002 in Figure 30).

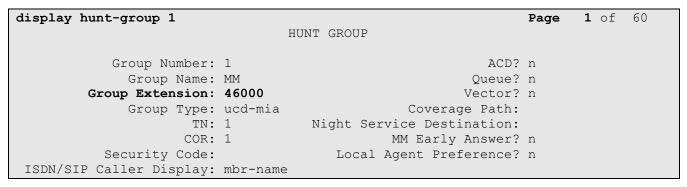

Figure 27: Hunt Group 1Form - Page 1

```
display hunt-group 1

HUNT GROUP

Message Center: sip-adjunct

Voice Mail Number

Voice Mail Handle

(e.g., AAR/ARS Access Code)

46000

Routing Digits

(e.g., AAR/ARS Access Code)
```

Figure 28: Hunt Group 1 Form - Page 2

```
display coverage path 1
                             COVERAGE PATH
                Coverage Path Number: 1
    Cvg Enabled for VDN Route-To Party? n
                                          Hunt after Coverage? n
                    Next Path Number:
                                            Linkage
COVERAGE CRITERIA
   Station/Group Status Inside Call Outside Call
           Active?
                         n
            Busy?
                            У
                                         У
                           У
      Don't Answer?
                                                  Number of Rings: 3
                                          У
             All?
                            n
                                          n
DND/SAC/Goto Cover?
                            У
COVERAGE POINTS
   Terminate to Coverage Pts. with Bridged Appearances? n
             Rng: 2 Point2:
 Point1: h1
 Point3:
                            Point4:
```

Figure 29: Coverage Path 1 Form

```
display station 40002
                                                                          5
                                                             Page 1 of
                                   STATION
Extension: 40002
                                                                   BCC: M
                                      Lock Messages? n
                                      Lock Messages: ...
Security Code: 123456
    Type: 9630
                                                                     TN: 1
                                    Coverage Path 1: 1
    Port: S00000
                                                                    COR: 1
    Name: 9630_H323_One
                                    Coverage Path 2:
                                                                    cos: 1
                                    Hunt-to Station:
STATION OPTIONS
                                        Time of Day Lock Table:
             Loss Group: 19 Personalized Ringing Pattern: 1
                                              Message Lamp Ext: 40002
           Speakerphone: 2-way
                                          Mute Button Enabled? y
                                               Button Modules: 0
       Display Language: english
Survivable GK Node Name:
         Survivable COR: internal
                                            Media Complex Ext:
  Survivable Trunk Dest? y
                                                  IP SoftPhone? n
                                                      IP Video? y
                            Short/Prefixed Registration Allowed: default
                                            Customizable Labels? y
Survivable GK Node Name:
        Survivable COR: internal
                                              Media Complex Ext:
  Survivable Trunk Dest? y
                                                  IP SoftPhone? n
                                            Customizable Labels? y
```

Figure 30: Station 40002 Form

### 5.10.2. Auto Attendant

A basic auto-attendant functionality is defined in the reference configuration for DTMF testing. The auto-attendant is defined by a VDN (e.g. 47024) and a vector (e.g. 24).

```
display vdn 47024
                                                                                 3
                                                                  Page
                                                                         1 of
                             VECTOR DIRECTORY NUMBER
                             Extension: 47024
                                  Name*: Auto-Attendant
                           Destination: Vector Number
                                                               24
                   Attendant Vectoring? n
                  Meet-me Conferencing? n
                    Allow VDN Override? n
                                    COR: 1
                                    TN*: 1
                               Measured: none
        VDN of Origin Annc. Extension*:
                             1st Skill*:
                             2nd Skill*:
                             3rd Skill*:
* Follows VDN Override Rules
```

Figure 31: Auto Attendant VDN

```
display vector 24
                                                                Page
                                                                       1 of
                                                                              6
                                  CALL VECTOR
    Number: 24
                             Name: Auto-Attendant
Multimedia? n Attendant Vectoring? n Meet-me Conf? n
                                                                       Lock? n
     Basic? y EAS? y G3V4 Enhanced? y
                                           ANI/II-Digits? y
                                                               ASAI Routing? y
 Prompting? y LAI? y G3V4 Adv Route? y CINFO? y BSR? y
                                                               Holidays? y
Variables? y 3.0 Enhanced? y
01 wait-time 4 secs hearing ringback 02 collect 5 digits after announce
                    digits after announcement 42012
                                                      for none
03 route-to
               digits with coverage n
04 wait-time
               5 secs hearing silence
```

Figure 32: Auto Attendant Vector

#### 5.10.3. Meet-me Conference

A basic meet-me conference functionality is defined in the reference configuration for DTMF testing. The meet-me conference is defined by a VDN (e.g. **44000**) and a vector (e.g. **6**).

```
display vdn 44000

VECTOR DIRECTORY NUMBER
Extension: 44000

Name: MeetMeConf

Destination: Vector Number 6

Meet-me Conferencing? y

COR: 1

TN: 1

COR: 1

TN: 1
```

Figure 33: Meet-me Conference VDN - Page 1

```
display vdn 44000

VECTOR DIRECTORY NUMBER

MEET-ME CONFERENCE PARAMETERS:

Conference Access Code: 123456

Conference Controller: 40000

Conference Type: 6-party
```

Figure 34: Meet-me Conference VDN – Page 2

```
display vector 6
                                                                      1 of
                                                               Page
                                 CALL VECTOR
   Number: 6
                            Name: MeetMeConf
               Attendant Vectoring? n Meet-me Conf? y
Multimedia? n
                                                                      Lock? y
    Basic? y EAS? y G3V4 Enhanced? y ANI/II-Digits? y ASAI Routing? y
Prompting? y LAI? y G3V4 Adv Route? y CINFO? y BSR? y Holidays? y
Variables? y 3.0 Enhanced? y
01 wait-time 5 secs hearing ringback 02 collect 6 digits after announcement 42013
                          if digits
03 goto step
               5
                                                        meet-me-access
04 goto step
                             if unconditionally
05 announcement 42001
06 route-to meetme
07 stop
08
```

Figure 35: Meet-me Conference Vector

### 5.10.4. Skills

Skills are defined as a hunt groups and then are associated with VDNs/vectors.

```
display hunt-group 2
                                                                 Page
                                                                        1 of
                                                                               4
                                  HUNT GROUP
            Group Number: 2
                                                           ACD? y
              Group Name: Skill2
                                                         Queue? y
         Group Extension: 43002
                                                         Vector? y
              Group Type: ead-mia
                      TN: 1
                     COR: 1
                                              MM Early Answer? n
                                        Local Agent Preference? n
           Security Code:
 ISDN/SIP Caller Display:
             Queue Limit: unlimited
 Calls Warning Threshold:
                             Port:
  Time Warning Threshold:
                               Port:
Calls Warning Threshold:
                              Port:
  Time Warning Threshold:
                              Port:
```

Figure 36: Define skill hunt group

```
display vdn 44002
                                                                 Page
                                                                         1 of
                                                                                3
                            VECTOR DIRECTORY NUMBER
                             Extension: 44002
                                 Name*: Skill2
                                                              2
                           Destination: Vector Number
                   Attendant Vectoring? n
                  Meet-me Conferencing? n
                    Allow VDN Override? n
                                   COR: 1
                                   TN*: 1
                              Measured: none
        VDN of Origin Annc. Extension*:
                            1st Skill*:
                            2nd Skill*:
```

Figure 37: Define skill VDN

```
display vector 2
                                                                                      1 of
                                                                              Page
                                         CALL VECTOR
Number: 2 Name: Skill2
Multimedia? n Attendant Vectoring? n Meet-me Conf? n
                                                                                      Lock? n
 Basic? y EAS? y G3V4 Enhanced? y ANI/II-Digits? y ASAI Routing? y Prompting? y LAI? y G3V4 Adv Route? y CINFO? y BSR? y Holidays? y
Variables? y 3.0 Enhanced? y
01 wait-time 2 secs hearing ringback
02 announcement 42002
03 queue-to skill 2 pri m
04 wait-time 10 secs hearing music
05 announcement 42005
06 goto step 3
                                    if unconditionally
07 stop
08
```

Figure 38: Define skill vector

## 6. Avaya Modular Messaging

In this reference configuration, Avaya Modular Messaging is used to verify DTMF, Message Waiting Indicator (MWI), as well as basic call coverage functionality. The Avaya Modular Messaging used in the reference configuration is provisioned for Multi-Site mode. Multi-Site mode allows Avaya Modular Messaging to serve subscribers in multiple locations. The administration for Modular Messaging is beyond the scope of these Application Notes, (consult [5], [6], [7], and [8] for further details).

## 7. Configure Acme Packet SBC

These Application Notes assume that basic Acme Packet SBC administration has already been performed. In the reference configuration two Acme Packet Net-Net 3800s<sup>3</sup> are implemented in a High Availability (HA) configuration. The Acme Packet SBC configuration used in the reference configuration is provided below as a reference.

**Note** - The AT&T IP Toll Free service border element IP addresses shown in this document are examples. AT&T Customer Care will provide the actual IP addresses as part of the IP Toll Free provisioning process.

**Note** – In the following sections, only the parameters that are highlighted in **bold** text are applicable to these application notes. Other parameter values may or may not match based on local configurations and are shown for illustrative purposes. Consult with Acme Packet Support [9] for further details and explanations on the configuration below.

**ANNOTATION:** The local policies below govern the routing of SIP messages between elements on the CPE, e.g. Communication Manager, and the AT&T IP Toll Free service. The Session Agent Groups (SAG) defined here, and further down, are provisioned under the session-groups "SP-PROXY" and "ENTERPRISE".

#### to-address source-realm INSIDE description activate-time N/A deactivate-time N/A enabled policy-priority none policy-attribute SAG:SP PROXY next-hop realm OUTSIDE action none terminate-recursion disabled

 carrier
 start-time
 0000

 end-time
 2400

 days-of-week
 U-S

 cost
 0

 app-protocol
 SIP

 state
 enabled

 methods
 media-profiles

JF:Reviewed SPOC 6/8/2011

local-policy

from-address

<sup>&</sup>lt;sup>3</sup>Although an Acme Net-Net SD 3800 was used in the reference configuration, theses configurations also apply to the 4250, and 4500 platforms.

<u>ANNOTATION</u>: The local policy below governs the routing of SIP messages from the AT&T IP Toll Free service to Communication Manager.

#### local-policy from-address to-address source-realm OUTSIDE description activate-time N/A deactivate-time N/A enabled state policy-priority none policy-attribute SAG: ENTERPRISE next-hop realm INSIDE action none terminate-recursion disabled carrier start-time 0000 end-time 2400 U-S days-of-week cost 0 SIP app-protocol enabled state methods media-profiles media-manager state enabled latching enabled flow-time-limit 86400 initial-guard-timer 300 subsq-quard-timer 300 tcp-flow-time-limit 86400 tcp-initial-guard-timer 300 tcp-subsq-quard-timer 300 tcp-number-of-ports-per-flow hnt-rtcp disabled algd-log-level NOTICE mbcd-log-level NOTICE red-flow-port 1985 red-mgcp-port 1986 red-max-trans 10000 red-sync-start-time 5000 red-sync-comp-time 1000

media-policing

max-signaling-bandwidth

max-untrusted-signaling

min-untrusted-signaling

80

20

enabled

775880

```
app-signaling-bandwidth
                                     0
      tolerance-window
                                     30
      rtcp-rate-limit
                                     0
                                   2000
     min-media-allocation
                                   4000
     min-trusted-allocation
      deny-allocation
                                   64000
      anonymous-sdp
                                   disabled
      arp-msg-bandwidth
                                    32000
      fragment-msg-bandwidth
      rfc2833-timestamp
                                    disabled
      default-2833-duration
                                    100
      rfc2833-end-pkts-only-for-non-sig enabled
      translate-non-rfc2833-event disabled
      dnsalg-server-failover
                                    disabled
network-interface
                                     wancom1
      name
      sub-port-id
      description
     hostname
      ip-address
                                    169.254.1.1
      pri-utility-addr
                                    169.254.1.2
      sec-utility-addr
      netmask
                                    255.255.255.252
      gateway
      sec-gateway
      gw-heartbeat
           state
                                           disabled
           heartbeat
                                           0
           retry-count
           retry-timeout
                                           1
                                           0
           health-score
      dns-ip-primary
      dns-ip-backup1
      dns-ip-backup2
      dns-domain
      dns-timeout
                                     11
       hip-ip-list
      ftp-address
        icmp-address
      snmp-address
      telnet-address
network-interface
                                     wancom2
      name
                                     0
      sub-port-id
      description
     hostname
      ip-address
                                    169.254.2.1
      pri-utility-addr
      sec-utility-addr
                                    169.254.2.2
                                    255.255.255.252
     netmask
      gateway
      sec-gateway
```

```
gw-heartbeat
                                      disabled
      state
      heartbeat
                                      0
      retry-count
                                      1
      retry-timeout
                                      0
      health-score
dns-ip-primary
dns-ip-backup1
dns-ip-backup2
dns-domain
dns-timeout
                               11
 hip-ip-list
ftp-address
  icmp-address
snmp-address
telnet-address
```

<u>ANNOTATION</u>: The network interface below defines the IP addresses on the interface connected to the network on which the AT&T IP Toll Free service resides.

network-interface

```
name
                                s0p0
sub-port-id
                                0
description
hostname
ip-address
                                192.168.64.130
pri-utility-addr
                                192.168.64.131
sec-utility-addr
                                192.168.64.132
netmask
                                255.255.255.0
                                192.168.64.1
gateway
sec-gateway
gw-heartbeat
      state
                                      disabled
      heartbeat
                                      \cap
      retry-count
                                      0
      retry-timeout
                                      1
                                      0
      health-score
dns-ip-primary
dns-ip-backup1
dns-ip-backup2
dns-domain
dns-timeout
                                  192.168.64.130
 hip-ip-list
ftp-address
  icmp-address
                                  192.168.64.130
snmp-address
telnet-address
```

<u>ANNOTATION</u>: The network interface below defines the IP addresses on the interface connected to the network on which the Avaya elements reside.

```
network-interface
      name
                                      s0p1
      sub-port-id
                                      0
      description
      hostname
      ip-address
                                     192.168.67.130
      pri-utility-addr
                                     192.168.67.131
                                     192.168.67.132
      sec-utility-addr
                                     255.255.255.0
      netmask
      gateway
                                     192.168.67.1
      sec-gateway
      gw-heartbeat
            state
                                           disabled
            heartbeat
            retry-count
                                           0
            retry-timeout
                                           1
            health-score
                                           0
      dns-ip-primary
      dns-ip-backup1
      dns-ip-backup2
      dns-domain
      dns-timeout
                                     11
        hip-ip-list
                                       192.168.67.130
      ftp-address
                                     192.168.67.130
        icmp-address
                                      192.168.67.130
      snmp-address
      telnet-address
ntp-config
                                     135.8.139.1
      server
                                     admin@console
      last-modified-by
                                     2009-11-04 00:27:53
      last-modified-date
phy-interface
                                     s0p1
      name
                                     Media
      operation-type
      port
      slot
      virtual-mac
                                     00:08:25:a0:f3:69
                                    enabled
      admin-state
      auto-negotiation
                                    enabled
      duplex-mode
                                     FULL
                                     100
      speed
phy-interface
                                     s0p0
      name
      operation-type
                                     Media
      port
                                     0
      slot
      virtual-mac
                                     00:08:25:a0:f3:68
```

```
admin-state
                                     enabled
      auto-negotiation
                                     enabled
      duplex-mode
                                     FULL
                                     100
      speed
phy-interface
     name
                                     s1p0
      operation-type
                                    Media
      port
      slot
     virtual-mac
                                     00:08:25:a0:f3:6e
      admin-state
                                    disabled
      auto-negotiation
                                    enabled
      duplex-mode
                                    FULL
      speed
                                     100
phy-interface
      name
                                     s1p1
                                    Media
      operation-type
     port
                                    1
     slot
     virtual-mac
                                    00:08:25:a0:f3:6f
      admin-state
                                    disabled
      auto-negotiation
                                    enabled
      duplex-mode
                                    FULL
      speed
                                     100
phy-interface
                                    wancom1
      name
                                    Control
      operation-type
     port
     slot
                                     0
     virtual-mac
      wancom-health-score
                                     8
phy-interface
                                    wancom2
     name
                                    Control
     operation-type
     port
     slot
                                     0
     virtual-mac
     wancom-health-score
```

<u>ANNOTATION</u>: The realm configuration "OUTSIDE" below represents the external network on which the AT&T IP Toll Free service resides, and applies the sipmanipulation NAT IP.

#### realm-config

s0p0:0

JF:Reviewed SPOC 6/8/2011

| mm-in-realm mm-in-network mm-same-ip mm-in-system bw-cac-non-mm msm-release generate-UDP-checksum max-bandwidth fallback-bandwidth max-priority-bandwidth max-latency max-jitter max-packet-loss observ-window-size parent-realm dns-realm                               | enabled enabled enabled disabled disabled disabled 0 0 0 0 0 0 |
|----------------------------------------------------------------------------------------------------|----------------------------------------------------------------|
| <pre>media-policy in-translationid out-translationid in-manipulationid out-manipulationid manipulation-string</pre>                                                                                                    | NAT_IP                                                         |
| class-profile average-rate-limit access-control-trust-level invalid-signal-threshold maximum-signal-threshold untrusted-signal-threshold nat-trust-threshold deny-period ext-policy-svr symmetric-latching pai-strip trunk-context early-media-allow enforcement-profile | 0 medium 4 3000 10 0 60 disabled disabled                      |
| additional-prefixes restricted-latching restriction-mask accounting-enable user-cac-mode user-cac-bandwidth user-cac-sessions icmp-detect-multiplier icmp-advertisement-interval icmp-target-ip                                                                          | none 32 enabled none 0 0 0                                     |
| monthly-minutes net-management-control delay-media-update refer-call-transfer codec-policy                                                                                                    | 0 disabled disabled disabled                                   |
| <pre>codec-manip-in-realm constraint-name call-recording-server-id stun-enable</pre>                                                                                                    | disabled disabled                                              |

| stun-server-ip       | 0.0.0.0 |
|----------------------|---------|
| stun-server-port     | 3478    |
| stun-changed-ip      | 0.0.0.0 |
| stun-changed-port    | 3479    |
| match-media-profiles |         |
| qos-constraint       |         |

<u>ANNOTATION</u>: The realm configuration "INSIDE" below represents the internal network on which the Avaya elements reside, and applies the sip-manipulation **Mod Inbound to From**.

# realm-config

| identifier                                                                                                    | INSIDE                             |
|----------------------------------------------------------------------------------------------------|------------------------------------|
| description                                                                                                    |                                    |
| addr-prefix                                                                                                    | 0.0.0.0                            |
| network-interfaces                                                                                                    |                                    |
|                                                                                                    | s0p1:0                             |
| mm-in-realm                                                                                                    | enabled                            |
| mm-in-network                                                                                                    | enabled                            |
| mm-same-ip                                                                                                    | enabled                            |
| mm-in-system                                                                                                    | enabled                            |
| bw-cac-non-mm                                                                                                    | disabled                           |
| msm-release                                                                                                    | disabled                           |
| generate-UDP-checksum                                                                                                    | disabled                           |
| max-bandwidth                                                                                                    | 0                                  |
| fallback-bandwidth                                                                                                    | 0                                  |
| max-priority-bandwidth                                                                                                    | 0                                  |
| max-latency                                                                                                    | 0                                  |
| max-jitter                                                                                                    | 0                                  |
| max-packet-loss                                                                                                    | 0                                  |
| observ-window-size                                                                                                    | 0                                  |
| parent-realm                                                                                                    |                                    |
| dns-realm                                                                                                    |                                    |
| media-policy                                                                                                    |                                    |
| in-translationid                                                                                                    |                                    |
| out-translationid                                                                                                    |                                    |
| in-manipulationid                                                                                                    |                                    |
| <del>-</del>                                                                                                    | nbound                             |
| manipulation-string                                                                                                    |                                    |
| class-profile                                                                                                    |                                    |
| average-rate-limit                                                                                                    | 0                                  |
| access-control-trust-level                                                                                                    | high                               |
|                                                                                                    |                                    |
| invalid-signal-threshold                                                                                                    | 0                                  |
| maximum-signal-threshold                                                                                                    | 0                                  |
| <pre>maximum-signal-threshold untrusted-signal-threshold</pre>                                                                                | 0<br>0<br>0                        |
| <pre>maximum-signal-threshold untrusted-signal-threshold nat-trust-threshold</pre>                                                            | 0<br>0<br>0                        |
| <pre>maximum-signal-threshold untrusted-signal-threshold nat-trust-threshold deny-period</pre>                                                | 0<br>0<br>0                        |
| <pre>maximum-signal-threshold untrusted-signal-threshold nat-trust-threshold deny-period ext-policy-svr</pre>                                 | 0<br>0<br>0<br>0<br>30             |
| maximum-signal-threshold untrusted-signal-threshold nat-trust-threshold deny-period ext-policy-svr symmetric-latching                         | 0<br>0<br>0<br>0<br>30<br>disabled |
| maximum-signal-threshold untrusted-signal-threshold nat-trust-threshold deny-period ext-policy-svr symmetric-latching pai-strip               | 0<br>0<br>0<br>0<br>30             |
| maximum-signal-threshold untrusted-signal-threshold nat-trust-threshold deny-period ext-policy-svr symmetric-latching pai-strip trunk-context | 0<br>0<br>0<br>0<br>30<br>disabled |
| maximum-signal-threshold untrusted-signal-threshold nat-trust-threshold deny-period ext-policy-svr symmetric-latching pai-strip               | 0<br>0<br>0<br>0<br>30<br>disabled |

```
additional-prefixes
     restricted-latching
                                    none
     restriction-mask
                                    32
     accounting-enable
                                    enabled
     user-cac-mode
                                   none
     user-cac-bandwidth
                                    0
     user-cac-sessions
                                    0
     icmp-detect-multiplier
                                    0
     icmp-advertisement-interval
                                    0
     icmp-target-ip
     monthly-minutes
     net-management-control
                                    disabled
     delay-media-update
                                    disabled
     refer-call-transfer
                                    disabled
     codec-policy
     codec-manip-in-realm
                                    disabled
     constraint-name
     call-recording-server-id
     stun-enable
                                    disabled
     stun-server-ip
                                   0.0.0.0
                                   3478
     stun-server-port
                                   0.0.0.0
     stun-changed-ip
     stun-changed-port
                                   3479
     match-media-profiles
     qos-constraint
redundancy-config
     state
                                    enabled
     log-level
                                    INFO
                                    75
     health-threshold
                                    50
     emergency-threshold
                                    9090
     port
     advertisement-time
                                   500
     percent-drift
                                   210
     initial-time
                                   1250
     becoming-standby-time
                                   180000
     becoming-active-time
                                    100
                                    1987
     cfg-port
                                    10000
     cfq-max-trans
     cfg-sync-start-time
                                   5000
     cfg-sync-comp-time
                                   1000
     gateway-heartbeat-interval
                                   0
     gateway-heartbeat-retry
                                    0
     gateway-heartbeat-timeout
                                    1
     gateway-heartbeat-health
                                    0
     media-if-peercheck-time
     peer
           name
                                          acmesbc-pri
           state
                                          enabled
           type
                                          Primary
           destination
                                                169.254.1.1:9090
                 address
                 network-interface
                                                wancom1:0
           destination
                 address
                                                169.254.2.1:9090
```

```
network-interface
                                          wancom2:0
peer
     name
                                     acmesbc-sec
     state
                                     enabled
                                     Secondary
     type
      destination
           address
                                          169.254.1.2:9090
           network-interface
                                          wancom1:0
      destination
           address
                                          169.254.2.2:9090
            network-interface
                                          wancom2:0
```

<u>ANNOTATION</u>: The **session agent** below represents the AT&T IP Toll Free service network border element. The Acme will attempt to send calls to the border element based on successful responses to the OPTIONS "ping-method". The AT&T IP Toll Free service border element is also specified in the **session-group** section below. Redundant network session-agents may be defined (see **Addendum 1**).

NOTE - The *ping-method OPTIONS;hops=20* parameter shown below was a setting used in the reference test environment. Acme Packet best practices recommends a setting of *OPTIONS;hops=0* in customer deployments.

135.25.29.74

# session-agent

hostname

| <pre>ip-address port state app-protocol app-type</pre> | 135.25.29.74<br>5060<br>enabled<br>SIP |
|--------------------------------------------------------|----------------------------------------|
| transport-method                                       | UDP                                    |
| realm-id                                               | OUTSIDE                                |
| egress-realm-id                                        |                                        |
| description                                            | AT&T_BE                                |
| carriers                                               | _                                      |
| allow-next-hop-lp                                      | enabled                                |
| constraints                                            | disabled                               |
| max-sessions                                           | 0                                      |
| max-inbound-sessions                                   | 0                                      |
| max-outbound-sessions                                  | 0                                      |
| max-burst-rate                                         | 0                                      |
| <pre>max-inbound-burst-rate</pre>                      | 0                                      |
| max-outbound-burst-rate                                | 0                                      |
| max-sustain-rate                                       | 0                                      |
| max-inbound-sustain-rate                               | 0                                      |
| max-outbound-sustain-rate                              | 0                                      |
| min-seizures                                           | 5                                      |
| min-asr                                                | 0                                      |
| time-to-resume                                         | 0                                      |
| ttr-no-response                                        | 0                                      |
| in-service-period                                      | 0                                      |
| burst-rate-window                                      | 0                                      |
| sustain-rate-window                                    | 0                                      |
| req-uri-carrier-mode                                   | None                                   |
|                                                        |                                        |

proxy-mode

redirect-action

loose-routing enabled send-media-session enabled

response-map

ping-method OPTIONS;hops=20

ping-interval 60

ping-send-mode keep-alive

ping-in-service-response-codes
out-service-response-codes

media-profiles
in-translationid
out-translationid

trust-me disabled

request-uri-headers

stop-recurse

local-response-map
ping-to-user-part
ping-from-user-part

li-trust-me disabled

in-manipulationid
out-manipulationid
manipulation-string

p-asserted-id
trunk-group

max-register-sustain-rate 0

early-media-allow

invalidate-registrations disabled rfc2833-mode none rfc2833-payload 0

codec-policy

enforcement-profile

refer-call-transfer disabled reuse-connections NONE tcp-keepalive none tcp-reconn-interval 0 max-register-burst-rate 0 register-burst-window 0

**ANNOTATION:** The session agent below represents the Communication Manager Processor Ethernet interface used in the reference configuration (see **Section 5.5**).

# session-agent

hostname 192.168.67.202 ip-address 192.168.67.202

app-type

transport-method StaticTCP realm-id INSIDE

JF:Reviewed SPOC 6/8/2011 Solution & Interoperability Test Lab Application Notes ©2011 Avaya Inc. All Rights Reserved.

39 of 58 ACM60SBCTF

| egress-realm-id                                                                                                    |                                                   |
|----------------------------------------------------------------------------------------------------|---------------------------------------------------|
| description                                                                                                    | ACM60                                             |
| carriers                                                                                                    |                                                   |
| allow-next-hop-lp                                                                                                    | enabled                                           |
| constraints                                                                                                    | disabled                                          |
| max-sessions                                                                                                    | 0                                                 |
| max-inbound-sessions                                                                                                    | 0                                                 |
| max-outbound-sessions                                                                                                    | 0                                                 |
| max-burst-rate                                                                                                    | 0                                                 |
| max-inbound-burst-rate                                                                                                    | 0                                                 |
| max-outbound-burst-rate                                                                                                    | 0                                                 |
| max-sustain-rate                                                                                                    | 0                                                 |
| max-inbound-sustain-rate                                                                                                    | 0                                                 |
| max-outbound-sustain-rate                                                                                                    | 0                                                 |
| min-seizures                                                                                                    | 5                                                 |
| min-asr                                                                                                    | 0                                                 |
| time-to-resume                                                                                                    | 0                                                 |
| ttr-no-response                                                                                                    | 0                                                 |
| in-service-period                                                                                                    | 0                                                 |
| burst-rate-window                                                                                                    | 0                                                 |
| sustain-rate-window                                                                                                    | 0                                                 |
| req-uri-carrier-mode                                                                                                    | None                                              |
| proxy-mode                                                                                                    | _                                                 |
| redirect-action                                                                                                    | Proxy                                             |
| loose-routing                                                                                                    | enabled                                           |
| send-media-session                                                                                                    | enabled                                           |
| response-map                                                                                                    | ODMIONG . h O                                     |
| ping-method                                                                                                    | OPTIONS;hops=0                                    |
| ning-intores]                                                                                                    | _                                                 |
| ping-interval                                                                                                    | 60                                                |
| ping-send-mode                                                                                                    | 60<br>keep-alive                                  |
| ping-send-mode<br>ping-all-addresses                                                                                                    | 60                                                |
| <pre>ping-send-mode ping-all-addresses ping-in-service-response-codes</pre>                                                                                                    | 60<br>keep-alive                                  |
| <pre>ping-send-mode ping-all-addresses ping-in-service-response-codes out-service-response-codes</pre>                                                                                                    | 60<br>keep-alive                                  |
| <pre>ping-send-mode ping-all-addresses ping-in-service-response-codes out-service-response-codes media-profiles</pre>                                                                                                    | 60<br>keep-alive                                  |
| <pre>ping-send-mode ping-all-addresses ping-in-service-response-codes out-service-response-codes</pre>                                                                                                    | 60<br>keep-alive                                  |
| <pre>ping-send-mode ping-all-addresses ping-in-service-response-codes out-service-response-codes media-profiles in-translationid out-translationid</pre>                                                                                                    | 60<br>keep-alive                                  |
| <pre>ping-send-mode ping-all-addresses ping-in-service-response-codes out-service-response-codes media-profiles in-translationid out-translationid trust-me</pre>                                                                                                    | 60<br>keep-alive<br>disabled                      |
| <pre>ping-send-mode ping-all-addresses ping-in-service-response-codes out-service-response-codes media-profiles in-translationid out-translationid trust-me request-uri-headers</pre>                                                                                                    | 60<br>keep-alive<br>disabled                      |
| <pre>ping-send-mode ping-all-addresses ping-in-service-response-codes out-service-response-codes media-profiles in-translationid out-translationid trust-me request-uri-headers stop-recurse</pre>                                                                                                    | 60<br>keep-alive<br>disabled                      |
| <pre>ping-send-mode ping-all-addresses ping-in-service-response-codes out-service-response-codes media-profiles in-translationid out-translationid trust-me request-uri-headers stop-recurse local-response-map</pre>                                                                                                    | 60<br>keep-alive<br>disabled                      |
| <pre>ping-send-mode ping-all-addresses ping-in-service-response-codes out-service-response-codes media-profiles in-translationid out-translationid trust-me request-uri-headers stop-recurse local-response-map ping-to-user-part</pre>                                                                                                    | 60<br>keep-alive<br>disabled                      |
| <pre>ping-send-mode ping-all-addresses ping-in-service-response-codes out-service-response-codes media-profiles in-translationid out-translationid trust-me request-uri-headers stop-recurse local-response-map</pre>                                                                                                    | 60<br>keep-alive<br>disabled                      |
| ping-send-mode ping-all-addresses ping-in-service-response-codes out-service-response-codes media-profiles in-translationid out-translationid trust-me request-uri-headers stop-recurse local-response-map ping-to-user-part ping-from-user-part li-trust-me                                                                                                    | 60 keep-alive disabled                            |
| ping-send-mode ping-all-addresses ping-in-service-response-codes out-service-response-codes media-profiles in-translationid out-translationid trust-me request-uri-headers stop-recurse local-response-map ping-to-user-part ping-from-user-part                                                                                                    | 60 keep-alive disabled                            |
| ping-send-mode ping-all-addresses ping-in-service-response-codes out-service-response-codes media-profiles in-translationid out-translationid trust-me request-uri-headers stop-recurse local-response-map ping-to-user-part ping-from-user-part li-trust-me in-manipulationid                                                                                                    | 60 keep-alive disabled                            |
| ping-send-mode ping-all-addresses ping-in-service-response-codes out-service-response-codes media-profiles in-translationid out-translationid trust-me request-uri-headers stop-recurse local-response-map ping-to-user-part ping-from-user-part li-trust-me in-manipulationid out-manipulationid                                                                                                    | 60 keep-alive disabled                            |
| ping-send-mode ping-all-addresses ping-in-service-response-codes out-service-response-codes media-profiles in-translationid out-translationid trust-me request-uri-headers stop-recurse local-response-map ping-to-user-part ping-from-user-part li-trust-me in-manipulationid out-manipulationid manipulation-string                                                                                                    | 60 keep-alive disabled                            |
| ping-send-mode ping-all-addresses ping-in-service-response-codes out-service-response-codes media-profiles in-translationid out-translationid trust-me request-uri-headers stop-recurse local-response-map ping-to-user-part ping-from-user-part li-trust-me in-manipulationid out-manipulationid manipulation-string manipulation-pattern                                                                                                    | 60 keep-alive disabled                            |
| ping-send-mode ping-all-addresses ping-in-service-response-codes out-service-response-codes media-profiles in-translationid out-translationid trust-me request-uri-headers stop-recurse local-response-map ping-to-user-part ping-from-user-part li-trust-me in-manipulationid out-manipulationid manipulation-string manipulation-pattern p-asserted-id                                                                                                    | 60 keep-alive disabled                            |
| ping-send-mode ping-all-addresses ping-in-service-response-codes out-service-response-codes media-profiles in-translationid out-translationid trust-me request-uri-headers stop-recurse local-response-map ping-to-user-part ping-from-user-part li-trust-me in-manipulationid out-manipulationid manipulation-string manipulation-pattern p-asserted-id trunk-group max-register-sustain-rate early-media-allow                                                       | 60 keep-alive disabled  disabled                  |
| ping-send-mode ping-all-addresses ping-in-service-response-codes out-service-response-codes media-profiles in-translationid out-translationid trust-me request-uri-headers stop-recurse local-response-map ping-to-user-part ping-from-user-part li-trust-me in-manipulationid out-manipulationid manipulation-string manipulation-pattern p-asserted-id trunk-group max-register-sustain-rate                                                                         | 60 keep-alive disabled  disabled                  |
| ping-send-mode ping-all-addresses ping-in-service-response-codes out-service-response-codes media-profiles in-translationid out-translationid trust-me request-uri-headers stop-recurse local-response-map ping-to-user-part ping-from-user-part li-trust-me in-manipulationid out-manipulationid manipulation-string manipulation-pattern p-asserted-id trunk-group max-register-sustain-rate early-media-allow invalidate-registrations rfc2833-mode                 | 60 keep-alive disabled  disabled                  |
| ping-send-mode ping-all-addresses ping-in-service-response-codes out-service-response-codes media-profiles in-translationid out-translationid trust-me request-uri-headers stop-recurse local-response-map ping-to-user-part ping-from-user-part li-trust-me in-manipulationid out-manipulationid manipulation-string manipulation-pattern p-asserted-id trunk-group max-register-sustain-rate early-media-allow invalidate-registrations rfc2833-mode rfc2833-payload | 60 keep-alive disabled  disabled  0 disabled      |
| ping-send-mode ping-all-addresses ping-in-service-response-codes out-service-response-codes media-profiles in-translationid out-translationid trust-me request-uri-headers stop-recurse local-response-map ping-to-user-part ping-from-user-part li-trust-me in-manipulationid out-manipulationid manipulation-string manipulation-pattern p-asserted-id trunk-group max-register-sustain-rate early-media-allow invalidate-registrations rfc2833-mode                 | 60 keep-alive disabled  disabled  0 disabled none |

enforcement-profile
refer-call-transfer disabled
reuse-connections TCP
tcp-keepalive none
tcp-reconn-interval 0
max-register-burst-rate 0
register-burst-window 0
sip-profile
sip-isup-profile

<u>ANNOTATION</u>: The session group below specifies the AT&T IP Toll Free service border element (see session-agent 135.25.29.74 above).

Note - Multiple session-agents may be specified in a session-group for network redundancy (see  $Addendum\ 1$ ).

#### session-group

group-name SP\_PROXY

description

state enabled app-protocol SIP

strategy

dest

135.25.29.74

trunk-group

**sag-recursion enabled** stop-sag-recurse 401,407

**ANNOTATION:** The session group below represents the Communication Manager session-agent defined above. This session-group is specified in the local-policy source-realm "OUTSIDE". Please note that multiple destinations can be added if more than one Communication Manager exists.

# session-group

group-name ENTERPRISE

description

state enabled app-protocol SIP strategy Hunt

dest

192.168.67.202

trunk-group

sag-recursion disabled stop-sag-recurse 401,407

ANNOTATION: The sip-config defines global sip-parameters, including SIP timers, SIP options, which realm to send requests to if not specified elsewhere, and enabling the SD to collect statistics on requests other than REGISTERs and INVITES.

# sip-config

| sıp-c | onfig                       |                         |
|-------|-----------------------------|-------------------------|
|       | state                       | enabled                 |
|       | operation-mode              | dialog                  |
|       | dialog-transparency         | enabled                 |
|       | home-realm-id               | INSIDE                  |
|       | egress-realm-id             | INSIDE                  |
|       | nat-mode                    | None                    |
|       | registrar-domain            |                         |
|       | registrar-host              |                         |
|       | registrar-port              | 0                       |
|       | register-service-route      | always                  |
|       | init-timer                  | 500                     |
|       | max-timer                   | 4000                    |
|       | trans-expire                | 32                      |
|       | invite-expire               | 180                     |
|       | inactive-dynamic-conn       | 32                      |
|       | enforcement-profile         |                         |
|       | pac-method                  |                         |
|       | pac-interval                | 10                      |
|       | pac-strategy                | PropDist                |
|       | pac-load-weight             | 1                       |
|       | pac-session-weight          | 1                       |
|       | pac-route-weight            | 1                       |
|       | pac-callid-lifetime         | 600                     |
|       | pac-user-lifetime           | 3600                    |
|       | red-sip-port                | 1988                    |
|       | red-max-trans               | 10000                   |
|       | red-sync-start-time         | 5000                    |
|       | red-sync-comp-time          | 1000                    |
|       | add-reason-header           | disabled                |
|       | sip-message-len             | 4096                    |
|       | enum-sag-match              | disabled                |
|       | extra-method-stats          | enabled                 |
|       | registration-cache-limit    | 0                       |
|       | register-use-to-for-lp      | disabled                |
|       | options                     | max-udp-length=0        |
|       | _                           | set-inv-exp-at-100-resp |
|       | add-ucid-header             | disabled                |
|       |                             |                         |
|       |                             |                         |
| sip-f | eature                      |                         |
|       | name                        | Replaces                |
|       | realm                       |                         |
|       | support-mode-inbound        | Pass                    |
|       | require-mode-inbound        | Pass                    |
|       | proxy-require-mode-inbound  | Pass                    |
|       | support-mode-outbound       | Pass                    |
|       | require-mode-outbound       | Pass                    |
|       | proxy-require-mode-outbound | Pass                    |
|       | <del>-</del> -              |                         |

ANNOTATION: The SIP interface below is used to communicate with the AT&T IP Toll Free service.

```
sip-interface
     state
                                    enabled
     realm-id
                                    OUTSIDE
     description
      sip-port
           address
                                          192.168.64.130
                                          5060
           port
                                          UDP
            transport-protocol
           tls-profile
           allow-anonymous
                                          agents-only
           ims-aka-profile
     carriers
                                    0
     trans-expire
     invite-expire
                                    0
     max-redirect-contacts
                                    0
     proxy-mode
     redirect-action
     contact-mode
                                    none
     nat-traversal
                                    none
                                    30
     nat-interval
                                   90
     tcp-nat-interval
     registration-caching
                                   disabled
     min-reg-expire
                                    300
                                   3600
     registration-interval
     route-to-registrar
                                   disabled
     secured-network
                                   disabled
                                    disabled
     teluri-scheme
     uri-fqdn-domain
     trust-mode
                                    all
     max-nat-interval
                                    3600
                                    10
     nat-int-increment
     nat-test-increment
                                    30
     sip-dynamic-hnt
                                   disabled
     stop-recurse
                                   401,407
     port-map-start
     port-map-end
     in-manipulationid
     out-manipulationid
     manipulation-string
     sip-ims-feature
                                    disabled
     operator-identifier
     anonymous-priority
                                    none
     max-incoming-conns
     per-src-ip-max-incoming-conns 0
     inactive-conn-timeout
                                    0
     untrusted-conn-timeout
     network-id
     ext-policy-server
     default-location-string
```

charging-vector-mode charging-function-address-mode pass ccf-address ecf-address term-tgrp-mode none implicit-service-route disabled rfc2833-payload 101 rfc2833-mode transparent constraint-name response-map local-response-map ims-aka-feature disabled enforcement-profile refer-call-transfer disabled

route-unauthorized-calls

tcp-keepalive none add-sdp-invite disabled

add-sdp-profiles

ANNOTATION: The SIP interface below is used to communicate with the Avaya elements.

sip-interface state enabled realm-id INSIDE description sip-port

> 192.168.67.130 address port 5060 TCP

transport-protocol tls-profile

allow-anonymous agents-only

ims-aka-profile

carriers trans-expire 0 invite-expire 0 max-redirect-contacts 0 proxy-mode

redirect-action

contact-mode none nat-traversal none 30 nat-interval tcp-nat-interval 90 registration-caching disabled

300 min-reg-expire 3600 registration-interval disabled route-to-registrar secured-network disabled teluri-scheme disabled

uri-fqdn-domain

all trust-mode max-nat-interval 3600 nat-int-increment 10

30 nat-test-increment sip-dynamic-hnt disabled stop-recurse 401,407 port-map-start port-map-end 0 in-manipulationid out-manipulationid manipulation-string sip-ims-feature disabled operator-identifier anonymous-priority none max-incoming-conns per-src-ip-max-incoming-conns 0 inactive-conn-timeout untrusted-conn-timeout 0 network-id ext-policy-server default-location-string charging-vector-mode charging-function-address-mode pass ccf-address ecf-address term-tgrp-mode none implicit-service-route disabled 101 rfc2833-payload transparent rfc2833-mode constraint-name response-map local-response-map ims-aka-feature disabled enforcement-profile refer-call-transfer disabled route-unauthorized-calls tcp-keepalive none add-sdp-invite disabled

<u>ANNOTATION</u>: The <u>NAT\_IP</u> sip-manipulation below performs address translation and topology hiding for SIP messages between the AT&T IP Toll Free services and the Avaya elements. The NAT function is comprised of the header rules **manipFrom** and **manipTo**.

In the header-rule manipFrom the Acme will convert this value to the "outside" IP address of the Acme ( $$Local\ IP$ ).

In the header-rule **manipTo**, the Acme will convert this value to the IP address of the AT&T IP Toll Free border element (**\$Remote IP**).

#### sip-manipulation

name NAT\_IP

description
header-rule

add-sdp-profiles

name manipFrom
header-name From
action manipulate
comparison-type case-sensitive

JF:Reviewed SPOC 6/8/2011 Solution & Interoperability Test Lab Application Notes ©2011 Avaya Inc. All Rights Reserved.

```
match-value
                                       request
      msg-type
      new-value
      methods
      element-rule
            name
                                             FROM
            parameter-name
            type
                                             uri-host
                                             replace
            action
            match-val-type
                                             any
            comparison-type
                                             case-sensitive
            match-value
            new-value
                                             $LOCAL IP
header-rule
      name
                                      manipTo
      header-name
                                      To
      action
                                      manipulate
      comparison-type
                                      case-sensitive
      match-value
      msg-type
                                      request
      new-value
      methods
      element-rule
                                             TO
            name
            parameter-name
                                             uri-host
            type
            action
                                             replace
            match-val-type
                                            any
            comparison-type
                                             case-sensitive
            match-value
            new-value
                                             $REMOTE IP
```

<u>ANNOTATION</u>: The <u>Mod\_Inbound</u> sip-manipulation below modifies To, From, PAI, and Request URI headers leaving the Acme inside interface to Communication Manager. The To headers are modified to *customerb.com* instead of Acme outside address (192.168.64.130), and the From header are modified from the AT&T BE address (135.25.29.74) to the Acme inside address 192.168.67.130. The inbound PAI is modified from the AT&T BE IP address to *customerb.com*. The inbound Request URI is modified from the Communication Manager Processor Ethernet (procr) IP address to *customerb.com*.

```
sip-manipulation
                                      Mod Inbound
      name
      description
      split-headers
      join-headers
      header-rule
            name
                                             Inbound To
            header-name
            action
                                            manipulate
            comparison-type
                                             case-sensitive
            msg-type
                                             request
            methods
```

| match-value     |                     |
|-----------------|---------------------|
| new-value       |                     |
| element-rule    |                     |
| name            | То                  |
| parameter-name  |                     |
| type            | uri-host            |
| action          | replace             |
| match-val-type  | any                 |
| comparison-type | case-sensitive      |
| match-value     | 192.168.64.130      |
| new-value       | customerb.com       |
| header-rule     | Customerb. Com      |
|                 | Tule and Ture       |
| name            | Inbound_From        |
| header-name     | From                |
| action          | manipulate          |
| comparison-type | case-sensitive      |
| msg-type        | request             |
| methods         |                     |
| match-value     |                     |
| new-value       |                     |
| element-rule    |                     |
| name            | From                |
| parameter-name  |                     |
| type            | uri-host            |
| action          | replace             |
| match-val-type  | any                 |
| comparison-type | case-sensitive      |
| match-value     | case sensitive      |
| new-value       | STOCAL TD           |
| header-rule     | \$LOCAL_IP          |
|                 | Tabassad DUDT       |
| name            | Inbound_RURI        |
| header-name     | request-uri         |
| action          | manipulate          |
| comparison-type | case-sensitive      |
| msg-type        | request             |
| methods         | INVITE              |
| match-value     |                     |
| new-value       |                     |
| element-rule    |                     |
| name            | modRURI             |
| parameter-name  |                     |
| type            | uri-host            |
| action          | replace             |
| match-val-type  | any                 |
| comparison-type | case-sensitive      |
| match-value     | 192.168.67.202      |
| new-value       | customerb.com       |
| header-rule     |                     |
| name            | Inbound PAI         |
| header-name     | P-Asserted-Identity |
| action          | manipulate          |
| comparison-type | case-sensitive      |
|                 | request             |
| msg-type        | request             |
| methods         |                     |
| match-value     |                     |

#### new-value

#### element-rule

name modPAI

parameter-name

comparison-type case-sensitive match-value 135.25.29.74 new-value customerb.com

ANNOTATION: The steering pools below define the IP Addresses and RTP port ranges on the respective realms. The "OUTSIDE" realm IP Address will be used as the CPE media traffic IP Address to communicate with AT&T. The "OUTSIDE" realm RTP port range is an AT&T IP Toll Free service requirement. Likewise, the IP Address and RTP port range defined for the "INSIDE" realm steering pool will be used to communicate with the Avaya elements. Please note that the "INSIDE" realm port range does not have to be within the range specified below.

#### steering-pool

ip-address 192.168.64.130

start-port 16384 end-port 32767 realm-id OUTSIDE

network-interface

# steering-pool

ip-address 192.168.67.130

start-port 16384 end-port 32767 realm-id INSIDE

network-interface

### system-config

hostname acmesbc

description location

mib-system-contact
mib-system-name
mib-system-location

snmp-enabled enable-snmp-auth-traps disabled
enable-snmp-syslog-notify disabled
enable-snmp-monitor-traps disabled
enable-env-monitor-traps disabled

snmp-syslog-his-table-length

snmp-syslog-level WARNING system-log-level WARNING process-log-level NOTICE process-log-ip-address process-log-port 0

JF:Reviewed SPOC 6/8/2011

#### collect sample-interval 15 push-interval boot-state disabled start-time now end-time never red-collect-state disabled red-max-trans 1000 red-sync-start-time 5000 red-sync-comp-time 1000 disabled push-success-trap-state call-trace disabled internal-trace disabled log-filter all default-gateway 135.8.139.1 restart enabled exceptions telnet-timeout 0 console-timeout remote-control enabled cli-audit-trail enabled link-redundancy-state disabled source-routing enabled disabled cli-more 24 terminal-height debug-timeout 0 trap-event-lifetime 0

# 8. Verification Steps

The following steps may be used to verify the configuration:

# 8.1. General

- 1. Place an inbound call to a VDN/vector, agent or phone, answer the call, and verify that two-way talk path exists. Verify that the call remains stable for several minutes and disconnect properly.
- 2. Verify that the AT&T IP Toll Free features for hold, resume, conference and transfer can be executed via RFC 2833 DTMF signaling.
- 3. Place an inbound call to an agent or phone, but do not answer the call. Verify that the call covers to Modular Messaging voicemail. Retrieve the message from Modular Messaging.

# 8.2. Avaya Aura® Communication Manager 6.0

The following examples are only a few of the monitoring commands available on Communication Manager. See [1] and [2] for more information.

1. From the Communication Manager console connection enter the command *list trace tac xxx*, where **xxx** is a trunk access code defined for the SIP trunk to AT&T (e.g. **102**)

```
list trace tac 102
                                                                                 Page
                                                                                         1
                                    LIST TRACE
time
                 data
14:09:48 TRACE STARTED 03/30/2011 CM Release String cold-00.0.345.0-18567
14:10:10 SIP<INVITE sip:000001012@customerb.com:5060;transport=t
14:10:10 SIP<cp SIP/2.0
14:10:10 active trunk-group 2 member 1 cid 0x22d 14:10:10 0 0 ENTERING TRACE cid 557
14:10:10 2 1 vdn e44002 bsr appl 0 strategy 1st-found override n
14:10:10 2 1 wait 2 secs hearing ringback
14:10:10 SIP>SIP/2.0 183 Session Progress
14:10:10 dial 44002
14:10:10 ring vector
14:10:10 ring vector 2 cid 0x22d
14:10:10 G729 ss:off ps:20
             rgn:2 [192.168.67.130]:16908
             rgn:1 [192.168.67.203]:16390
14:10:10 xoip options: fax:T38 modem:off tty:US uid:0x5000d xoip ip: [192.168.67.203]:16390
14:10:12 2 announcement 42002
14:10:12 SIP>SIP/2.0 183 Session Progress
14:10:12 2 2 announcement: board 001V9 ann ext: 42002
14:10:12 SIP>SIP/2.0 200 OK
14:10:12 active announcement 42002 cid 0x22d 14:10:12 hear anno board 001V9 ext 42002 cid 0x22d
14:10:12 SIP<ACK sip:192.168.67.202; transport=tcp SIP/2.0
14:10:14 idle announcement cid 0x22d 14:10:14 2 3 queue-to
14:10:14 2 3 Local Agent Preference=n
14:10:14 2 3 Agent Login ID: 47002 Logged in at station: 40002
14:10:14 SIP>INVITE sip:8181084000@192.168.67.130:5060;transport
```

```
14:10:14 SIP>=tcp SIP/2.0
14:10:14 2 3 LEAVING VECTOR PROCESSING cid 557
14:10:15 active station 40002 cid 0x22d
14:10:15 SIP<SIP/2.0 200 OK
14:10:15 SIP>ACK sip:8181084000@192.168.67.130:5060;transport=tcp
```

Figure 39: Communication Manager list trace tac 102 - Inbound call to Skill/Agent.

2. Similar Communication Manager commands are, *list trace station*, *list trace vdn*, and *list trace vector*. Other useful commands are *status trunk* and *status station*.

# 8.3. Protocol Traces

Using a SIP protocol analyzer (e.g. Wireshark), monitor the SIP traffic at the Acme Packet SBC public "outside" interface connection to the AT&T IP Toll Free service.

1. The following is an example of an inbound call filtering on the SIP protocol.

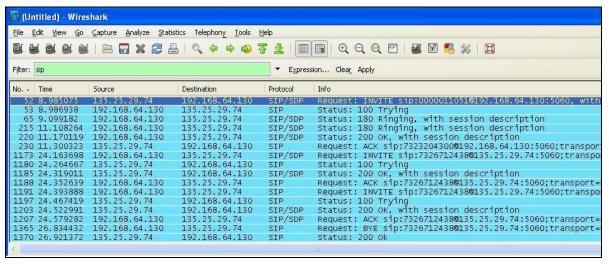

Figure 40: -SIP Protocol trace - Inbound call from AT&T

2. The following is an example of an inbound call filtering on outbound DTMF events.

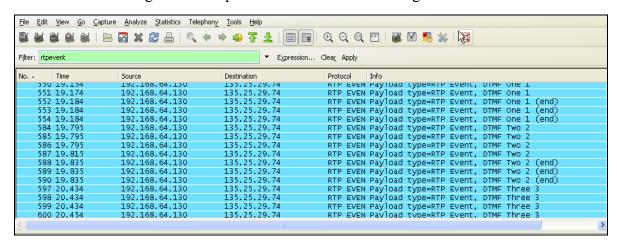

Figure 41: - RTPEvent (DTMF) trace - Outbound DTMF events to AT&T

3. The following is an example of an inbound call filtering on RTP.

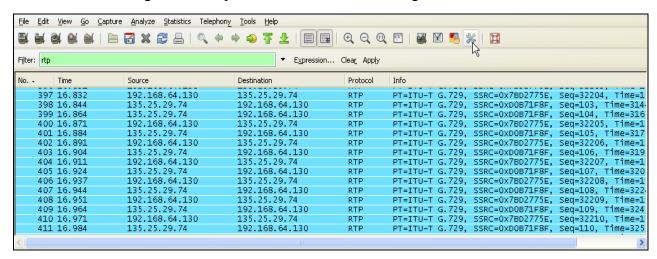

Figure 42: - RTP trace (showing codec used) - inbound call to AT&T

# 8.4. Acme Packet SBC

The Acme Packet SBC provisioning can be checked by entering the command **verify-config**. Acme maintenance manuals may be found at [9] for additional maintenance commands.

# 9. Conclusion

As illustrated in these Application Notes, Avaya Aura® Communication Manager 6.0 and the Acme Packet Net-Net 3800 can be configured to interoperate successfully with the AT&T IP Toll Free service. This solution provides users of Avaya Aura® Communication Manager the ability to support inbound calls over an AT&T IP Toll Free SIP trunk service connection via MIS/PNT transport. These Application Notes further demonstrated that the Acme Packet Net-Net is utilized to provide SIP header manipulation for inbound calls. The reference configuration shown in these Application Notes is representative of a basic enterprise customer configuration and is intended to provide configuration guidance to supplement other Avaya product documentation. It is based upon formal interoperability compliance testing as part of the Avaya DevConnect Service Provider program.

# 10. References

The Avaya product documentation is available at <a href="http://support.avaya.com">http://support.avaya.com</a> unless otherwise noted.

- [1] Installing and Configuring Avaya Aura® Communication Manager, Doc ID 03-603558, Release 6.0 June, 2010
- [2] Avaya Aura® Communication Manager Feature Description and Implementation, Release 6.0, 555-245-205, Issue 8.0, June 2010
- [3] Administering Avaya Aura® Call Center Features, Release 6.0, June 2010
- [4] Programming Call Vectors in Avaya Aura® Call Center, 6.0, June 2010
- [5] Modular Messaging Multi-Site Guide Release 5.1, June 2009
- [6] Modular Messaging for Microsoft Exchange Release 5.1 Installation and Upgrades, June 2009
- [7] Modular Messaging for the Avaya Message Storage Server (MSS) Configuration Release 5.1 Installation and Upgrades, June 2009
- [8] Modular Messaging for IBM Lotus Domino 5.1 Installation and Upgrades, June 2009

Acme Packet Support (login required):

[9] http://www.acmepacket.com/support.htm

AT&T IP Toll Free Service Descriptions:

[10] AT&T IP Toll Free

http://www.business.att.com/enterprise/Service/business-voip-enterprise/network-based-voip-enterprise/ip-toll-free-enterprise/

# 11. Addendum 1 - Acme Packet Net-Net Redundancy to Multiple AT&T Border Elements

AT&T may provide multiple network border elements for redundancy purposes. The Acme Packet Net-Net SBC can be provisioned to support this redundant configuration.

Given two AT&T border elements **135.25.29.74** (Primary) and **135.25.29.75** (Secondary), and building on the configuration shown in Section 8, the Acme Packet Net-Net SBC is provisioned as follows.

ANNOTATION: The session agents below represent the AT&T IP Toll Free service border elements. The Acme will attempt to send calls to the Primary or Secondary border elements based on successful responses to the OPTIONS "ping-method". Both AT&T IP Toll Free service border elements are also specified in the session-group section below.

NOTE - The *ping-method OPTIONS;hops=20* parameter shown below was a setting used in the reference test environment. Acme Packet best practices recommends a setting of *OPTIONS;hops=0* in customer deployments.

#### session-agent

| - 9              |                 |
|------------------|-----------------|
| hostname         | 135.25.29.74    |
| ip-address       | 135.25.29.74    |
| port             | 5060            |
| state            | enabled         |
| app-protocol     | SIP             |
| app-type         |                 |
| transport-method | UDP             |
| realm-id         | OUTSIDE         |
| egress-realm-id  |                 |
| description      | AT&T_BE_Primary |
| carriers         |                 |

| carriers                  |          |
|---------------------------|----------|
| allow-next-hop-lp         | enabled  |
| constraints               | disabled |
| max-sessions              | 0        |
| max-inbound-sessions      | 0        |
| max-outbound-sessions     | 0        |
| max-burst-rate            | 0        |
| max-inbound-burst-rate    | 0        |
| max-outbound-burst-rate   | 0        |
| max-sustain-rate          | 0        |
| max-inbound-sustain-rate  | 0        |
| max-outbound-sustain-rate | 0        |
| min-seizures              | 5        |
| min-asr                   | 0        |
| time-to-resume            | 0        |
| ttr-no-response           | 0        |
| in-service-period         | 0        |
| burst-rate-window         | 0        |

proxy-mode

sustain-rate-window req-uri-carrier-mode

None

redirect-action
loose-routing enabled
send-media-session enabled
response-map

ping-method OPTIONS;hops=20

ping-interval 60

ping-send-mode keep-alive

ping-in-service-response-codes

out-service-response-codes

media-profiles
in-translationid
out-translationid

trust-me disabled

request-uri-headers

stop-recurse

local-response-map
ping-to-user-part
ping-from-user-part

li-trust-me disabled

in-manipulationid
out-manipulationid
manipulation-string

p-asserted-id
trunk-group

max-register-sustain-rate 0

early-media-allow

invalidate-registrations disabled rfc2833-mode none rfc2833-payload 0

codec-policy

enforcement-profile

refer-call-transfer disabled reuse-connections NONE tcp-keepalive none tcp-reconn-interval 0 max-register-burst-rate 0 register-burst-window 0

session-agent

hostname 135.25.29.75 ip-address 135.25.29.75

port 5060 state enabled app-protocol SIP

app-type

transport-method UDP realm-id OUTSIDE

egress-realm-id

description AT&T\_BE\_Secondary

carriers

allow-next-hop-lp
constraints
max-sessions

enabled
disabled

0

max-inbound-sessions 0

JF:Reviewed SPOC 6/8/2011 Solution & Interoperability Test Lab Application Notes ©2011 Avaya Inc. All Rights Reserved.

55 of 58 ACM60SBCTF

| max-outbound-sessions                                                                                                    | 0                                    |
|----------------------------------------------------------------------------------------------------|--------------------------------------|
| max-burst-rate                                                                                                    | 0                                    |
| max-inbound-burst-rate                                                                                                    | 0                                    |
| max-outbound-burst-rate                                                                                                    | 0                                    |
| max-sustain-rate                                                                                                    | 0                                    |
| max-inbound-sustain-rate                                                                                                    | 0                                    |
| max-outbound-sustain-rate                                                                                                    | 0                                    |
| min-seizures                                                                                                    | 5                                    |
| min-asr                                                                                                    | 0                                    |
| time-to-resume                                                                                                    | 0                                    |
| ttr-no-response                                                                                                    | 0                                    |
| in-service-period                                                                                                    | 0                                    |
| burst-rate-window                                                                                                    | 0                                    |
| sustain-rate-window                                                                                                    | 0                                    |
| req-uri-carrier-mode                                                                                                    | None                                 |
| proxy-mode                                                                                                    |                                      |
| redirect-action                                                                                                    |                                      |
| loose-routing send-media-session                                                                                                    | enabled                              |
|                                                                                                    | enabled                              |
| response-map ping-method                                                                                                    | OPTIONS;hops=20                      |
| ping-method<br>ping-interval                                                                                                    | 60                                   |
| ping-send-mode                                                                                                    | keep-alive                           |
| ping-in-service-response-codes                                                                                                    | keep alive                           |
| out-service-response-codes                                                                                                    |                                      |
| media-profiles                                                                                                    |                                      |
| in-translationid                                                                                                    |                                      |
| out-translationid                                                                                                    |                                      |
| trust-me                                                                                                    | disabled                             |
| request-uri-headers                                                                                                    | 41040104                             |
| stop-recurse                                                                                                    |                                      |
| local-response-map                                                                                                    |                                      |
| ping-to-user-part                                                                                                    |                                      |
| ping-from-user-part                                                                                                    |                                      |
| li-trust-me                                                                                                    | disabled                             |
| in-manipulationid                                                                                                    |                                      |
| out-manipulationid                                                                                                    |                                      |
| manipulation-string                                                                                                    |                                      |
| maniparacion scring                                                                                                    |                                      |
| p-asserted-id                                                                                                    |                                      |
| <del>-</del>                                                                                                    |                                      |
| <pre>p-asserted-id trunk-group max-register-sustain-rate</pre>                                                                                                    | 0                                    |
| p-asserted-id<br>trunk-group                                                                                                    | 0                                    |
| <pre>p-asserted-id trunk-group max-register-sustain-rate</pre>                                                                                                    | 0<br>disabled                        |
| p-asserted-id<br>trunk-group<br>max-register-sustain-rate<br>early-media-allow<br>invalidate-registrations<br>rfc2833-mode                                                                                                    |                                      |
| p-asserted-id<br>trunk-group<br>max-register-sustain-rate<br>early-media-allow<br>invalidate-registrations<br>rfc2833-mode<br>rfc2833-payload                                                                                        | disabled                             |
| p-asserted-id<br>trunk-group<br>max-register-sustain-rate<br>early-media-allow<br>invalidate-registrations<br>rfc2833-mode<br>rfc2833-payload<br>codec-policy                                                                        | disabled none                        |
| p-asserted-id<br>trunk-group<br>max-register-sustain-rate<br>early-media-allow<br>invalidate-registrations<br>rfc2833-mode<br>rfc2833-payload<br>codec-policy<br>enforcement-profile                                                 | disabled none                        |
| p-asserted-id<br>trunk-group<br>max-register-sustain-rate<br>early-media-allow<br>invalidate-registrations<br>rfc2833-mode<br>rfc2833-payload<br>codec-policy<br>enforcement-profile<br>refer-call-transfer                          | disabled none 0 disabled             |
| p-asserted-id trunk-group max-register-sustain-rate early-media-allow invalidate-registrations rfc2833-mode rfc2833-payload codec-policy enforcement-profile refer-call-transfer reuse-connections                                   | disabled none 0 disabled NONE        |
| p-asserted-id trunk-group max-register-sustain-rate early-media-allow invalidate-registrations rfc2833-mode rfc2833-payload codec-policy enforcement-profile refer-call-transfer reuse-connections tcp-keepalive                     | disabled none 0 disabled NONE none   |
| p-asserted-id trunk-group max-register-sustain-rate early-media-allow invalidate-registrations rfc2833-mode rfc2833-payload codec-policy enforcement-profile refer-call-transfer reuse-connections tcp-keepalive tcp-reconn-interval | disabled none 0 disabled NONE none 0 |
| p-asserted-id trunk-group max-register-sustain-rate early-media-allow invalidate-registrations rfc2833-mode rfc2833-payload codec-policy enforcement-profile refer-call-transfer reuse-connections tcp-keepalive                     | disabled none 0 disabled NONE none   |

<u>ANNOTATION</u>: The session group below specifies the AT&T IP Toll Free service border elements (see session-agents above). Also a strategy of "RoundRobin" is defined. This means the Acme will alternatively select between the two session-agents. An alternative is to use a strategy of "Hunt" (the secondary BE will only be used if access to the Primary fails). This session-group is also specified in the local-policy source-realm "INSIDE".

#### session-group

group-name SP PROXY

description

state enabled app-protocol SIP

strategy RoundRobin

dest

135.25.29.74 135.25.29.75

trunk-group

sag-recursion enabled
stop-sag-recurse 401,407

ANNOTATION: - The following header-rule is added to the "NAT\_IP" sip-manipulation shown in Section 8. This header-rule inserts the IP address of the AT&T BE being used for the call (determined by the session-group above) into the SIP Request-URI header.

#### header-rule

name manipRURI
header-name request-uri
action manipulate

comparison-type case-sensitive

msg-type request methods INVITE

match-value new-value element-rule

name modRURI

parameter-name

comparison-type case-sensitive

match-value

new-value \$REMOTE IP

# ©2011 Avaya Inc. All Rights Reserved.

Avaya and the Avaya Logo are trademarks of Avaya Inc. All trademarks identified by ® and ™ are registered trademarks or trademarks, respectively, of Avaya Inc. All other trademarks are the property of their respective owners. The information provided in these Application Notes is subject to change without notice. The configurations, technical data, and recommendations provided in these Application Notes are believed to be accurate and dependable, but are presented without express or implied warranty. Users are responsible for their application of any products specified in these Application Notes.

Please e-mail any questions or comments pertaining to these Application Notes along with the full title name and filename, located in the lower right corner, directly to the Avaya DevConnect program at <a href="mailto:devconnect@avaya.com">devconnect@avaya.com</a>.